# Resusci Anne Simulator

Benutzerhandbuch

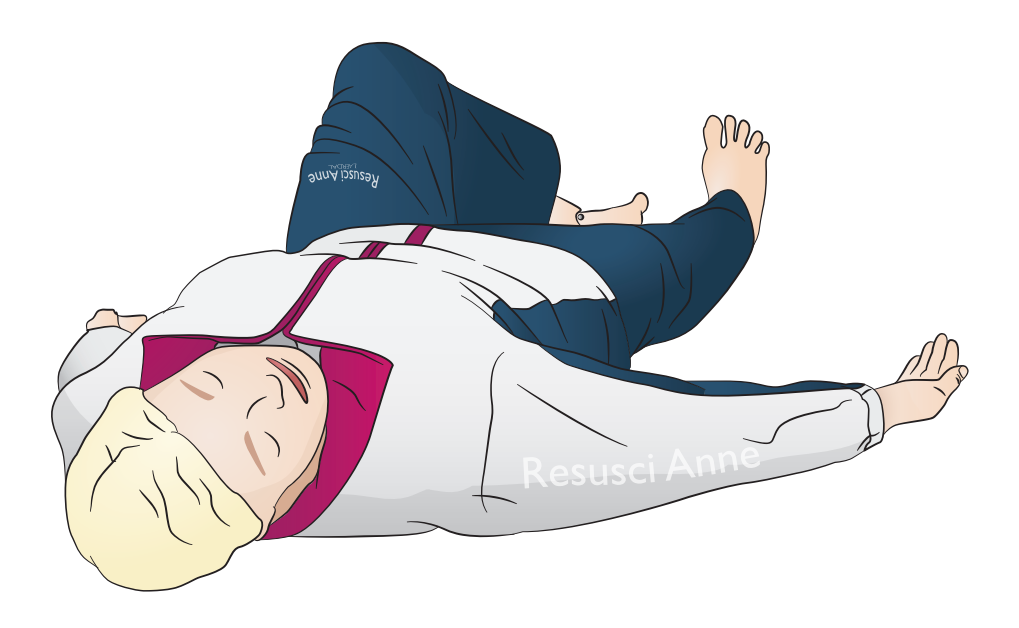

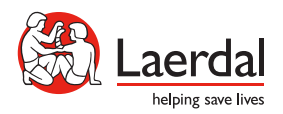

DE

www.laerdal.com

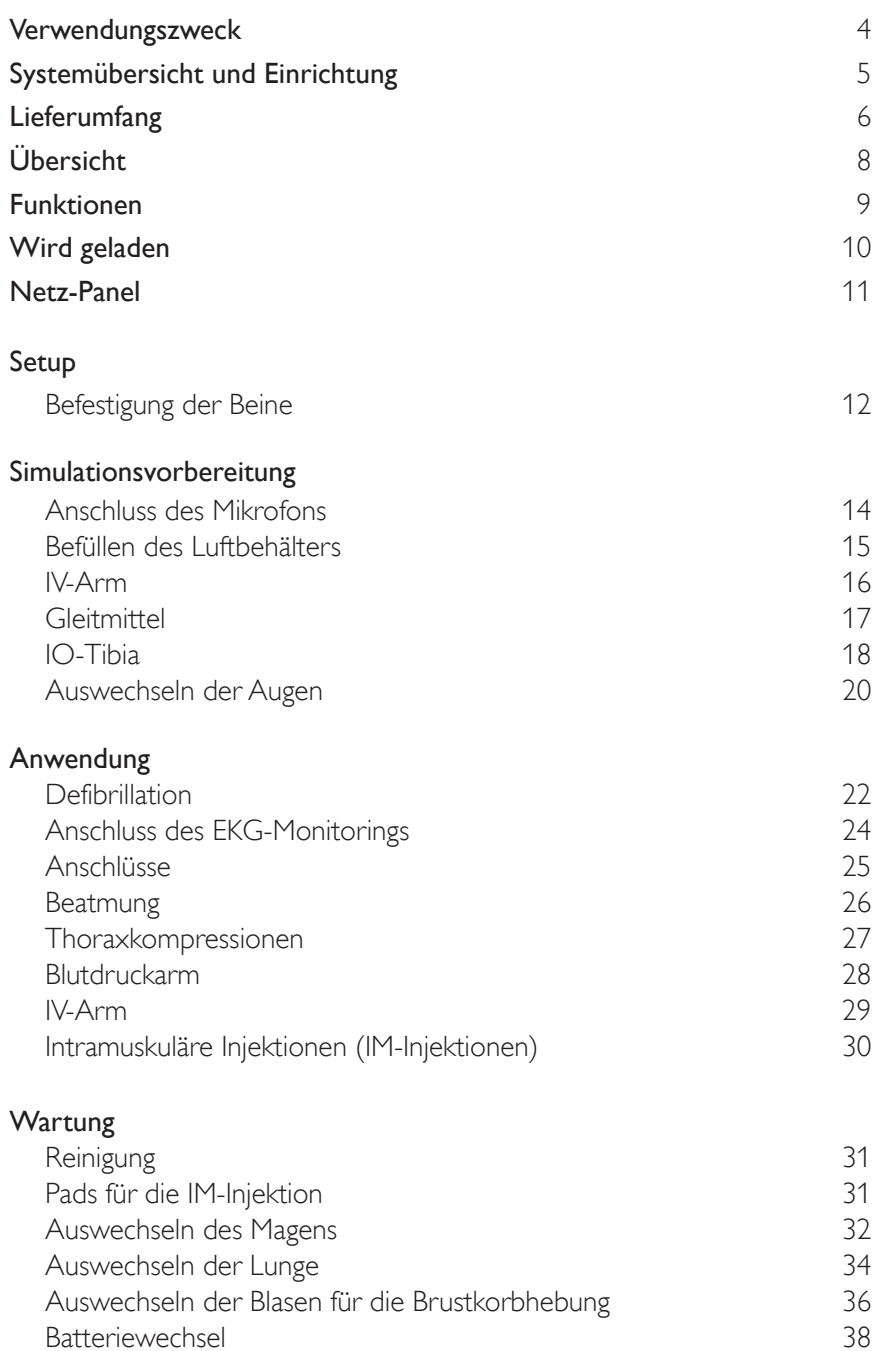

## <span id="page-3-0"></span>Verwendungszweck

Das Trainingsmodell Resusci Anne Simulator (RA Sim) wurde speziell für die Trainingsanforderungen in der außer- und innerklinischen Notfallversorgung entwickelt. Das Trainingsmodell ist für qualitativ hochwertige Simulationstrainings mit zahlreichen ALS-Szenarien optimiert. Es verhilft Ausbildern und Auszubildenden zu mobilen, dynamischen und realistischen Lernerfahrungen im Training. Dieses Benutzerhandbuch umfasst zwei Konfigurationen des RA Sim: die Versionen RA Sim AED Link und RA Sim Paddle. Sofern nicht anders angegeben, beziehen sich die Informationen in diesem Benutzerhandbuch auf beide Konfigurationen.

Lesen Sie vor Gebrauch die Broschüre zu den wichtigen Produktinformationen. Informationen zu den Gewährleistungsbedingungen finden Sie in der Broschüre über die weltweite Garantie von Laerdal. Weitere Informationen finden Sie unter www.laerdal.com.

Die Version RA Sim AED Link ist für die Verwendung mit ShockLink bestimmt. Die Version RA Sim Paddle ist für die Verwendung mit Defibrillatoren konzipiert, die Strom in die Paddle-Plates des Trainingsmodells leiten.

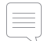

Hinweis

*Die Abbildungen können vom Produkt abweichen.*

#### RA Sim AED

Sicherheitshinweise

- *Die Defibrillation darf nur unter Verwendung von ShockLink erfolgen. Weitere Informationen finden Sie in den wichtigen Produktinformationen zu ShockLink. Paddle-Adapter können nicht verwendet werden.*
- *• Beim Entfernen oder Auswechseln der Brusthaut nicht an den Drähten zwischen Brusthaut und Batteriefach ziehen bzw. diese Drähte nicht beschädigen.*
- *• Um Hautschäden bei der Resusci Anne Simulator Laerdal Link Version zu vermeiden, verwenden Sie kein leitfähiges Gel oder leitfähige Defibrillationspads, die für den Gebrauch am Patienten bestimmt sind.*
- *• Verwenden Sie zur künstlichen Beatmung des Patientensimulators keine mit Sauerstoff angereicherte Luft oder entflammbaren Gase.*

### Warnhinweise

- *• Alle üblichen Sicherheitsvorkehrungen für den Einsatz von Defibrillatoren sind zu beachten.*
- *• Defibrillationen nicht in einer entzündlichen oder sauerstoffreichen Atmosphäre durchführen.*
- *• Defibrillationen nur mithilfe von ShockLink gemäß ShockLink-Anweisungen durchführen.*

## Systemübersicht und Einrichtung

<span id="page-4-0"></span>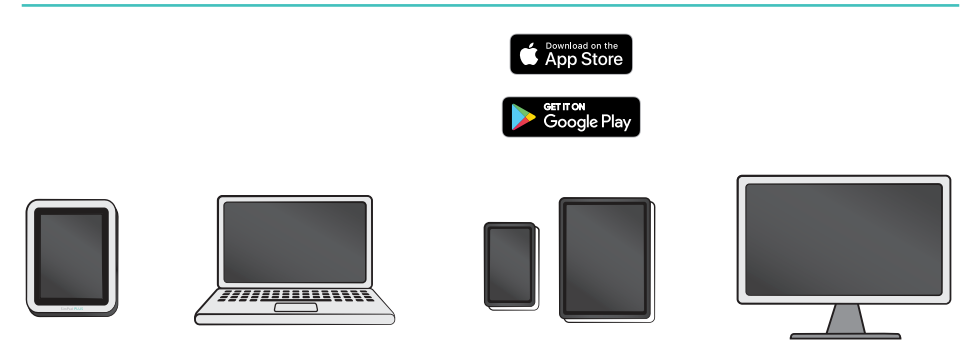

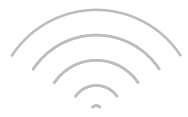

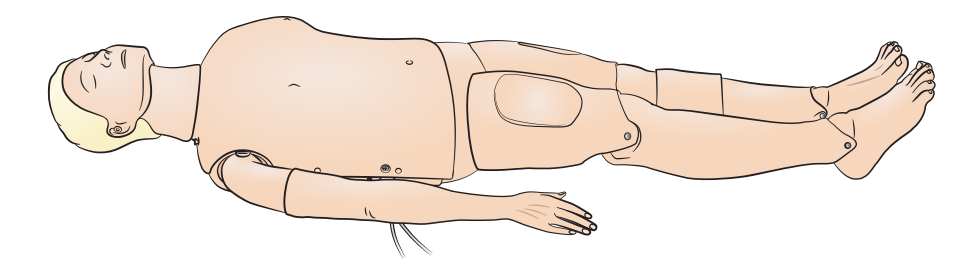

#### Betriebssysteme

- SimPad PLUS
- $\cdot$  LLEAP

#### Kompatible Systeme

- Laerdal Simulation Home
- Voice Conference Application
- Patient Monitor Application

Stellen Sie eine Verbindung zum SimPad PLUS oder zu einer anderen Anwendung auf dem PC oder dem Tablet her, um Szenarien durchspielen zu können, ein Echtzeit-Feedback zu erhalten oder um ein Debriefing zu ermöglichen.

#### Hinweis

*Besuchen Sie www.laerdal.com, um das Benutzerhandbuch SimPad PLUS herunterzuladen.* 

## <span id="page-5-0"></span>Lieferumfang

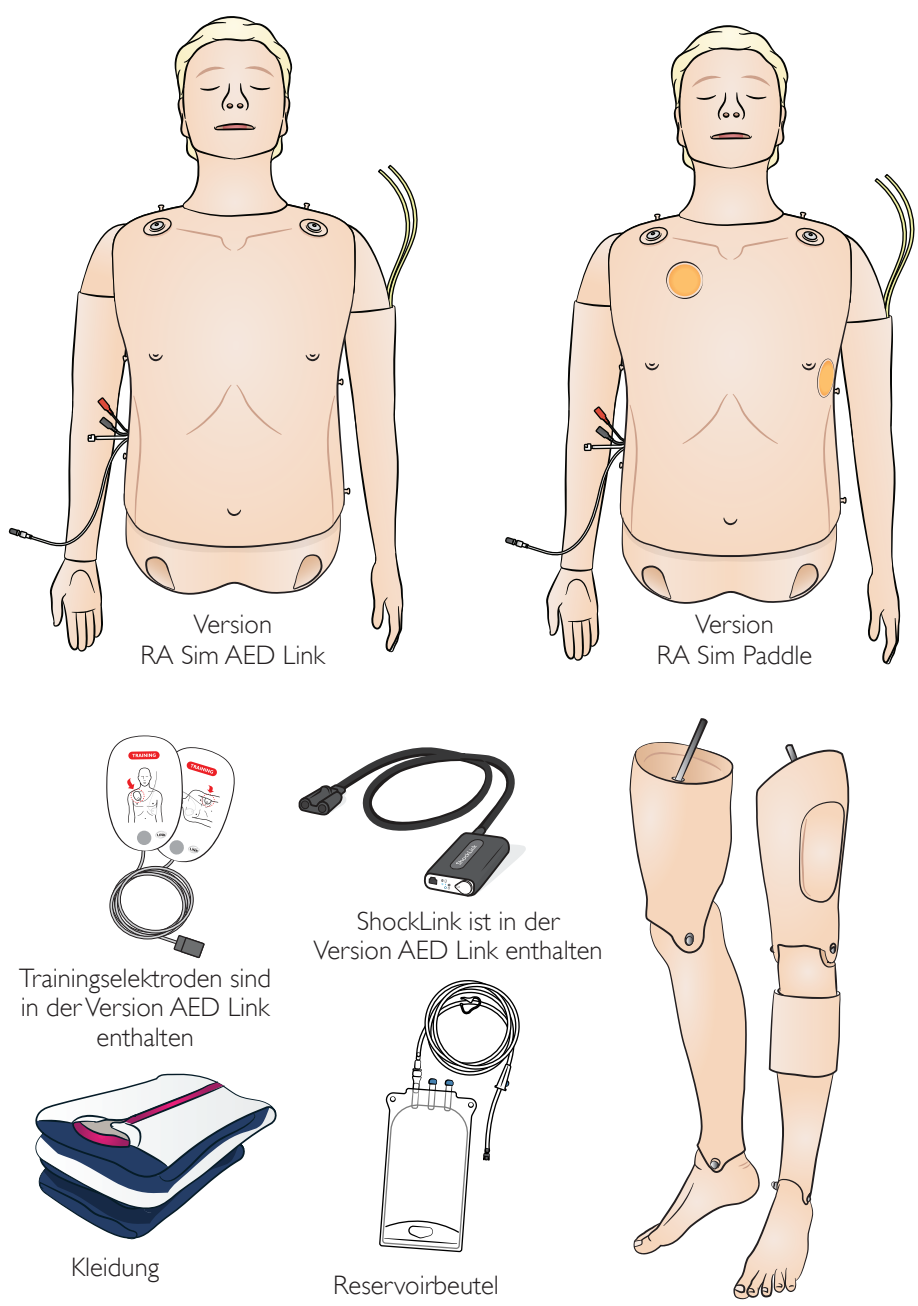

Abnehmbare Beine

## Lieferumfang

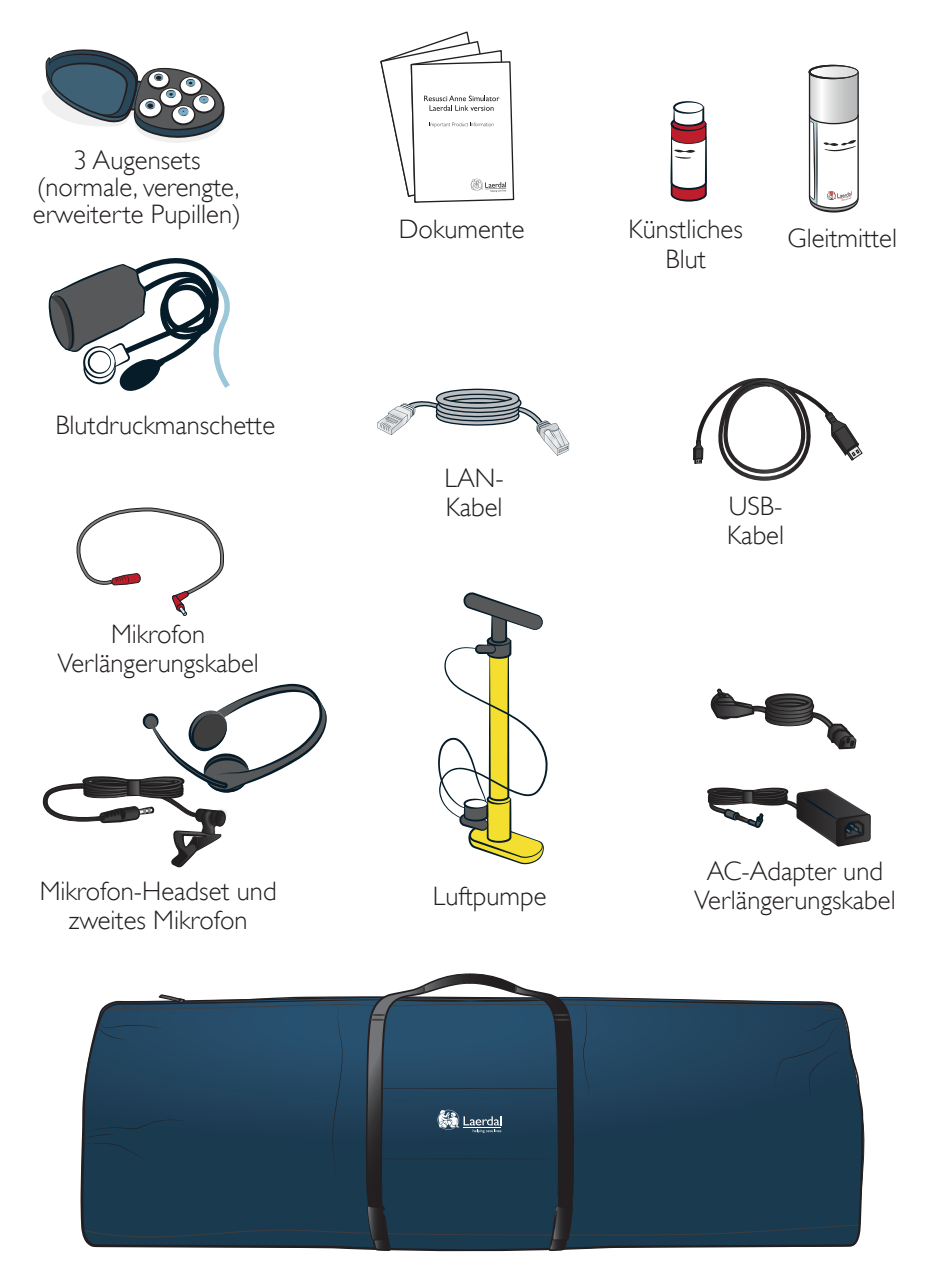

#### Ganzkörper-Tragetasche

## <span id="page-7-0"></span>Übersicht

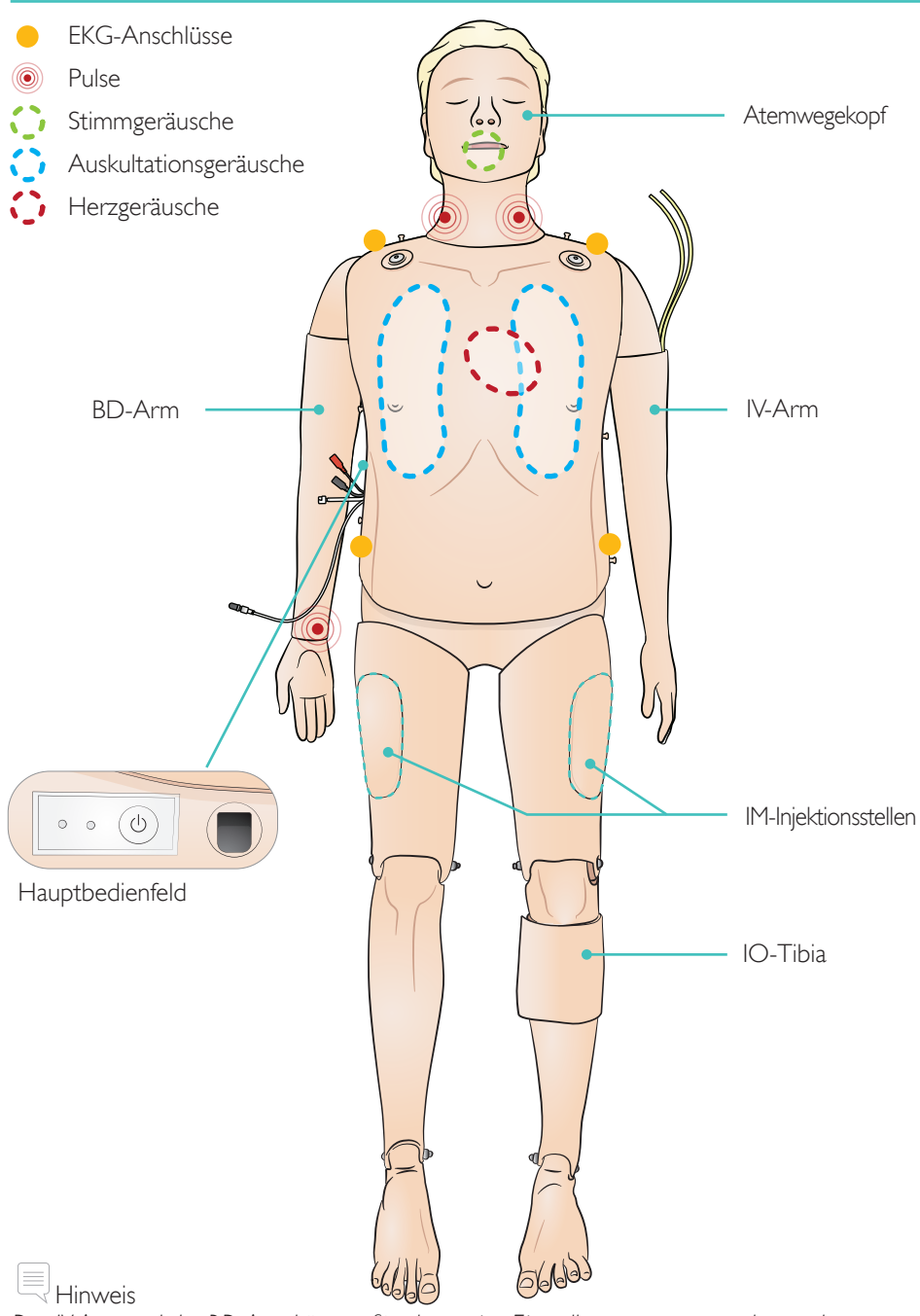

*Der IV-Arm und der BD-Arm können für alternative Einstellungen ausgetauscht werden: BD links/IV rechts und andersherum.*

#### <span id="page-8-0"></span>Atemwegsmerkmale

Anatomisch korrekte, realistische Atemwege einschließlich Ringknorpel Kopf überstrecken/Kinn anheben Esmarch-Handgriff Beutel-Masken-Beatmung Endotracheale Intubation (anatomisch korrekt bis hin zu den Stimmbändern) Supraglottische Intubation (u. a. iGel, Larynxtubus LTS, LMA und andere) Sellick-Manöver Atemwegsverschlussmechanismus (im Torso) Zunge fällt zurück Bauchblähung Spontanatmung (sichtbare Brustkorbhebung)

#### Herz-Kreislauf-Funktionen

Live-Defibrillation (Version AED Link unter Einsatz von ShockLink) Defibrillation mit Paddles (Paddle-Plate-Konfiguration) Automatischer Rhythmuswechsel nach der Defibrillation EKG-Monitoring und umfangreiche EKG-Bibliothek QCPR-Live-Feedback Blutdruck (NIBP)

- Systolischer und diastolischer Blutdruck
- Auskultationslücke

Variable Pulsstärke je nach eingestelltem Blutdruck Korotkoff-Geräusche mit EKG synchronisiert Pulse (Karotis, beidseitig) Kompressionsmessung und Feedback

Vaskuläre Merkmale

Multivenen IV-Arm Tibialer IO-Zugang links Intramuskuläre Injektionen beidseitig

Weitere Funktionen

Auswechselbare Pupillen Umfangreiche Sound-Bibliotheken Protokolldateien für Debriefing

## <span id="page-9-0"></span>Wird geladen

Laden Sie den Akku vollständig auf, indem Sie den AC-Adapter zusammen mit dem Verlängerungskabel verwenden.

Laden Sie den Akku vor der ersten Verwendung vollständig auf. Verwenden Sie zum Laden den AC-Adapter mit dem Verlängerungskabel.

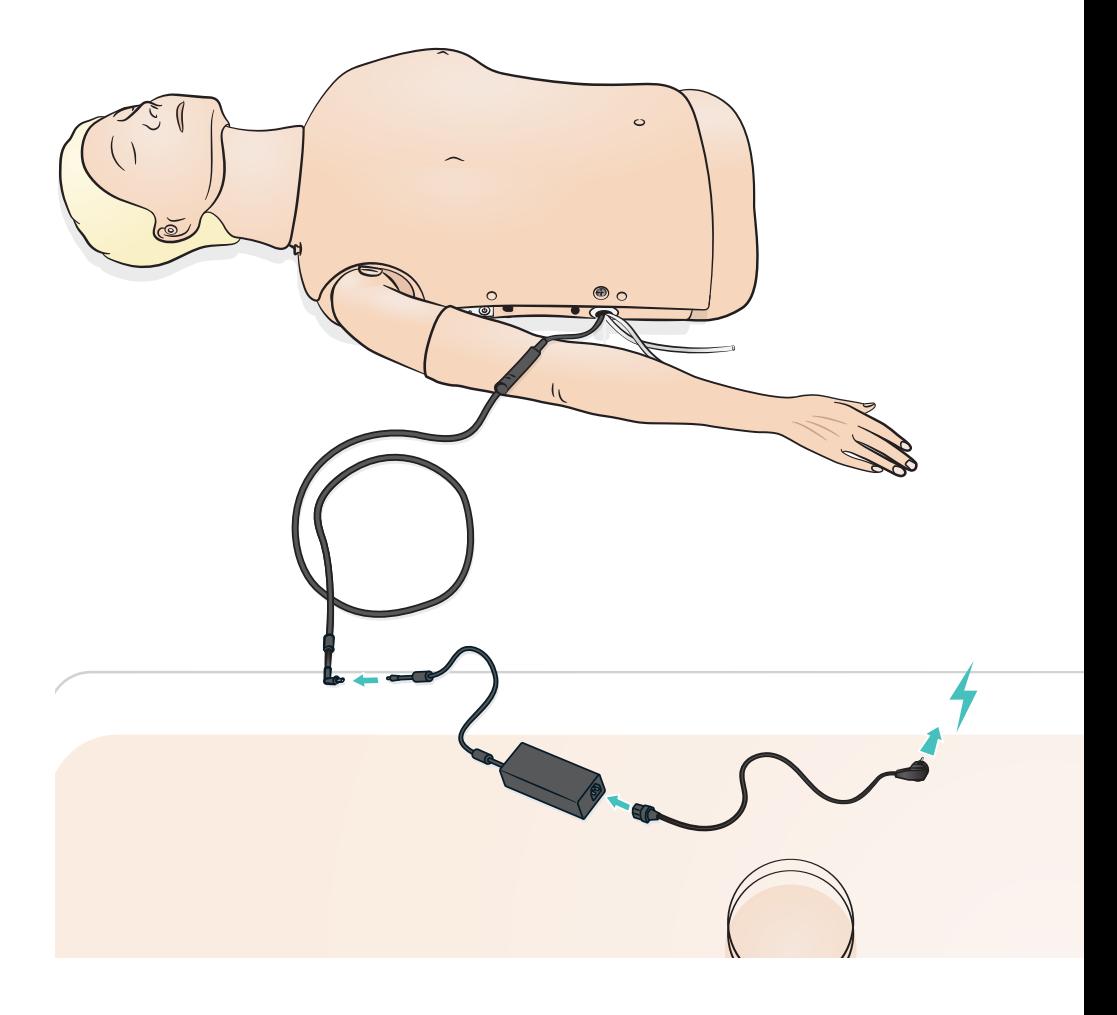

<span id="page-10-0"></span>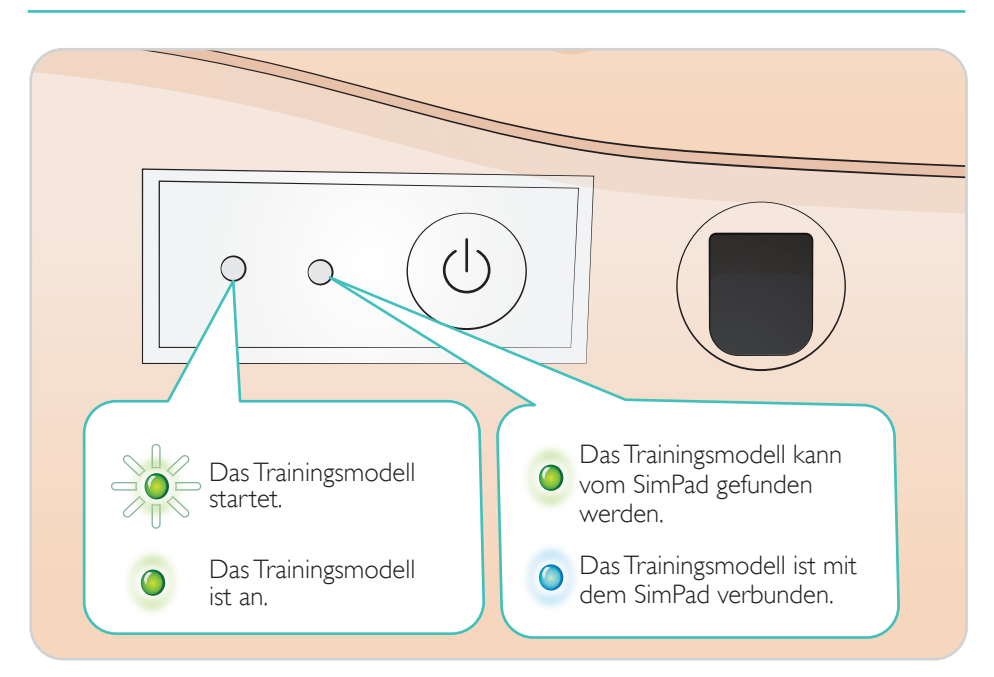

<span id="page-11-0"></span>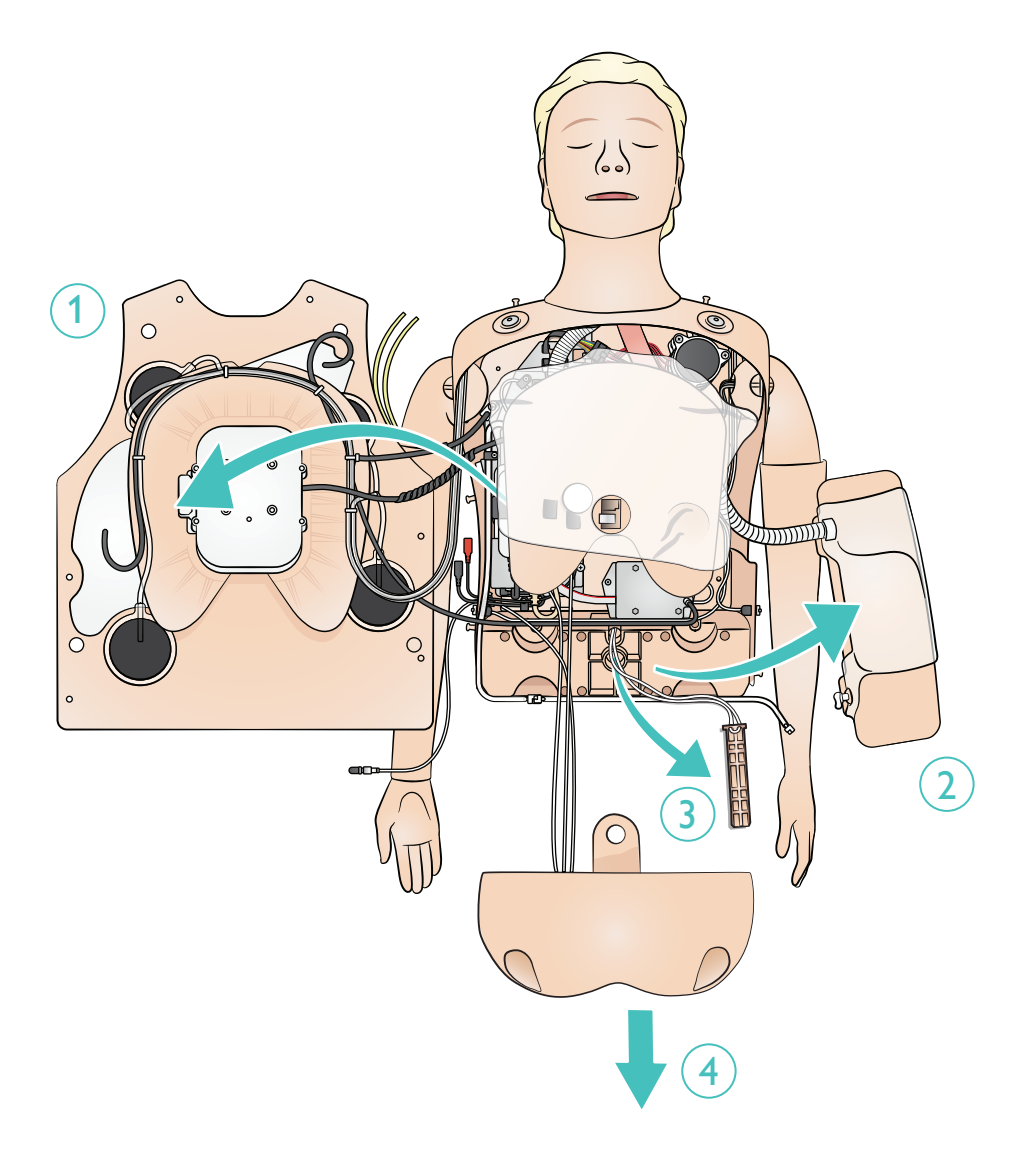

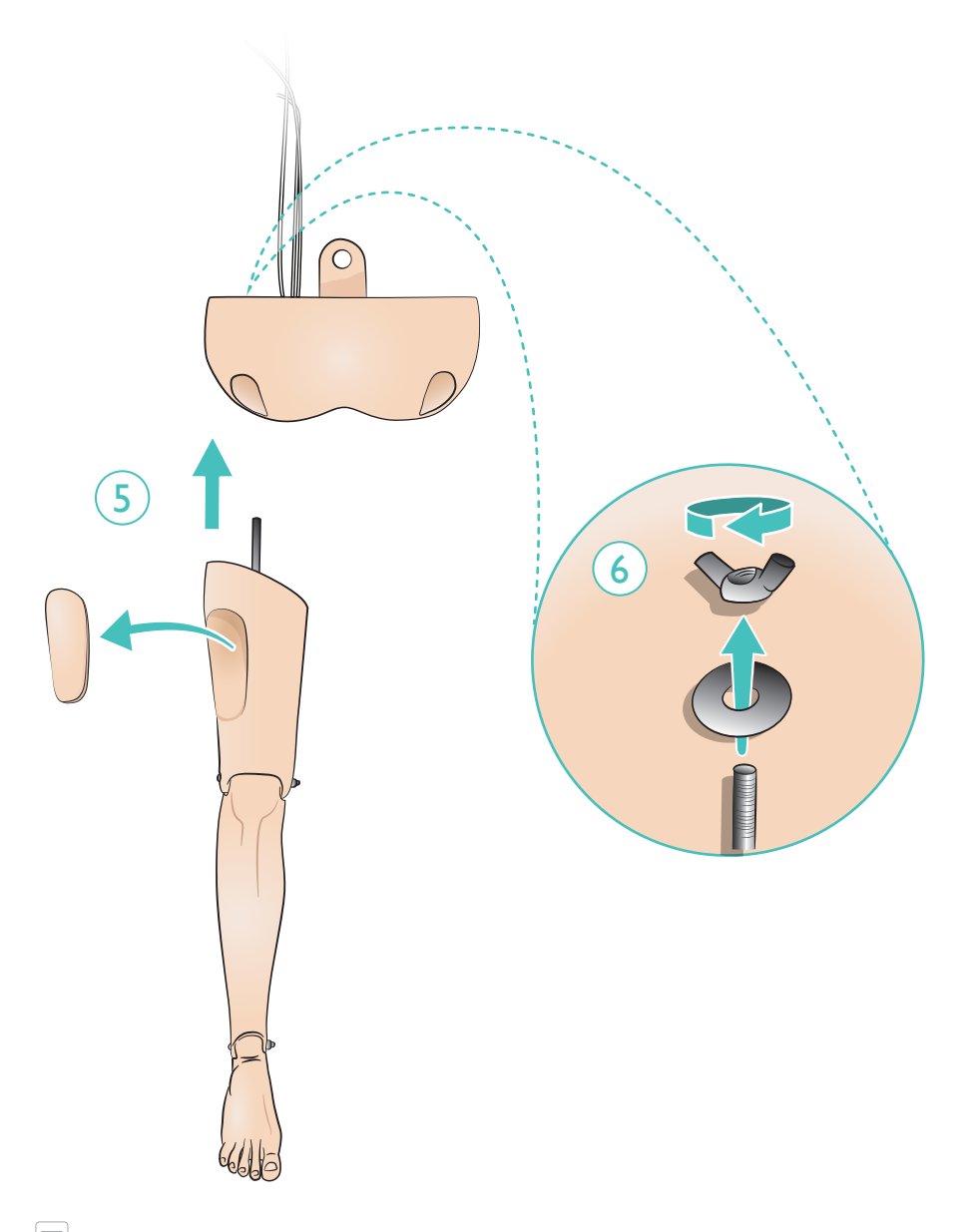

<span id="page-13-0"></span>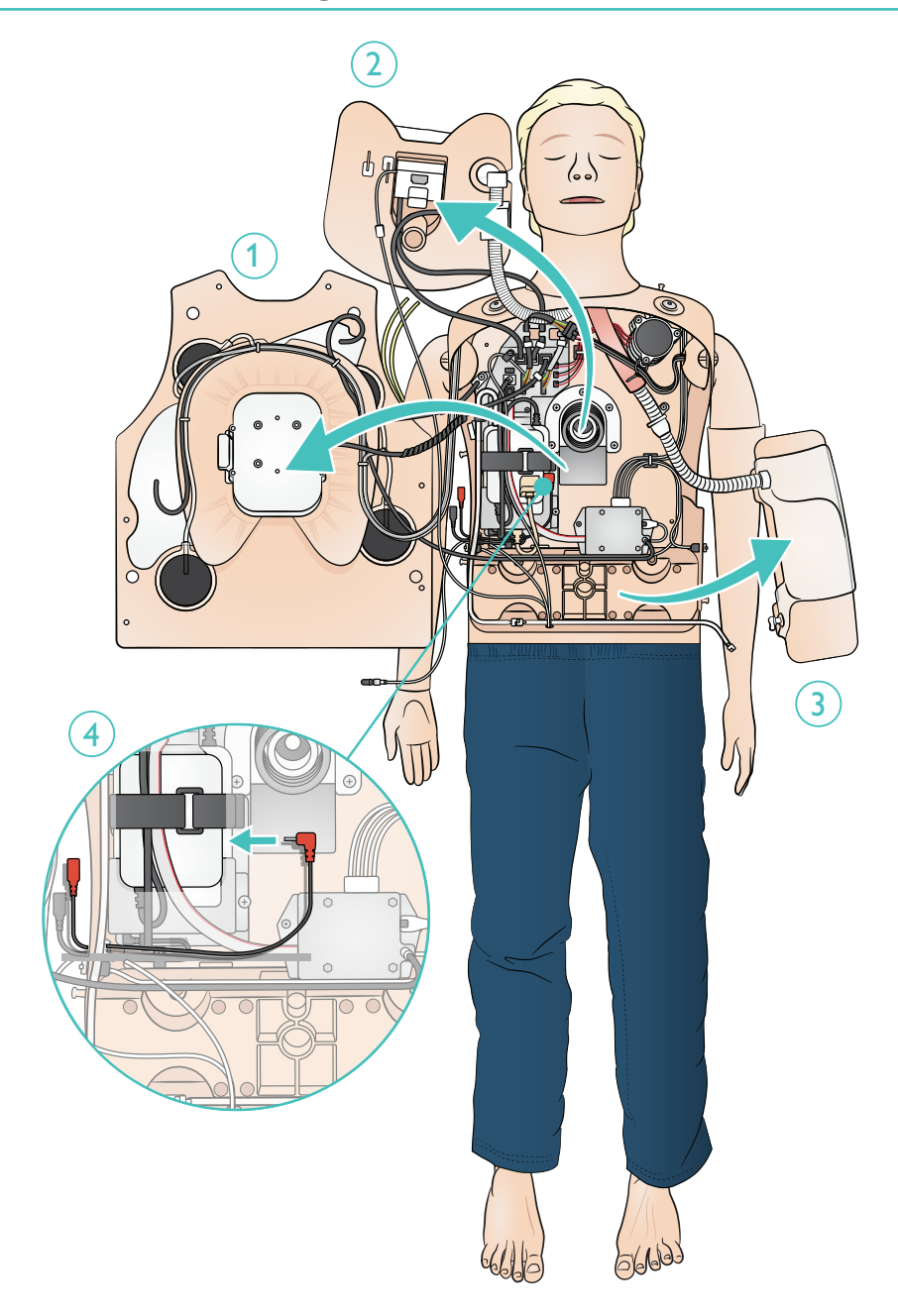

<span id="page-14-0"></span>Der Luftbehälter befindet sich im Becken. Verwenden Sie die beiliegende manuelle Pumpe (oder einen externen Kompressor). 10 bar (145 psi) nicht überschreiten.

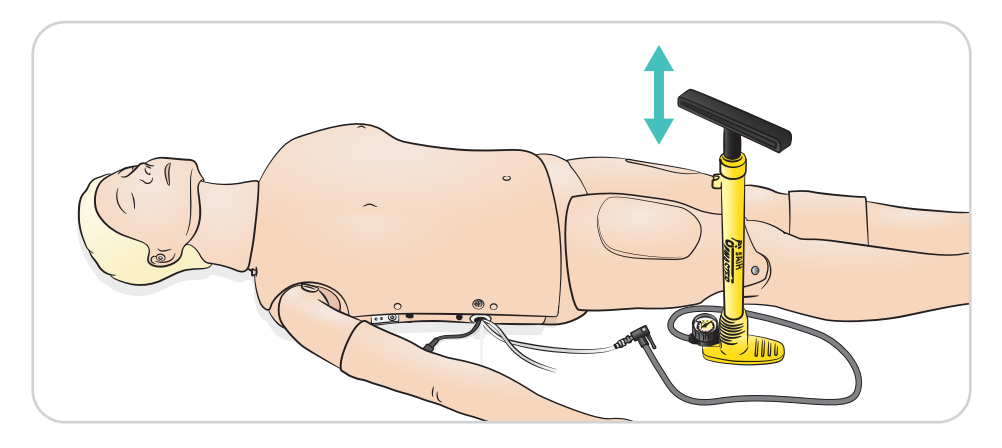

 $\equiv$ Hinweis

*Wenn die Spontanatmung aktiviert ist und keine Hebung des Brustkorbs erkennbar ist, stellen Sie sicher, dass sich genügend Luft im Luftbehälter befindet. Bei Bedarf auffüllen.*

<span id="page-15-0"></span>Befestigen Sie den IV-Schlauch am IV-Beutel. Flüssigkeit durch den Arm und aus der anderen Vene herausfließen lassen. Verwenden Sie die Klemme, um den Fluss zu stoppen.

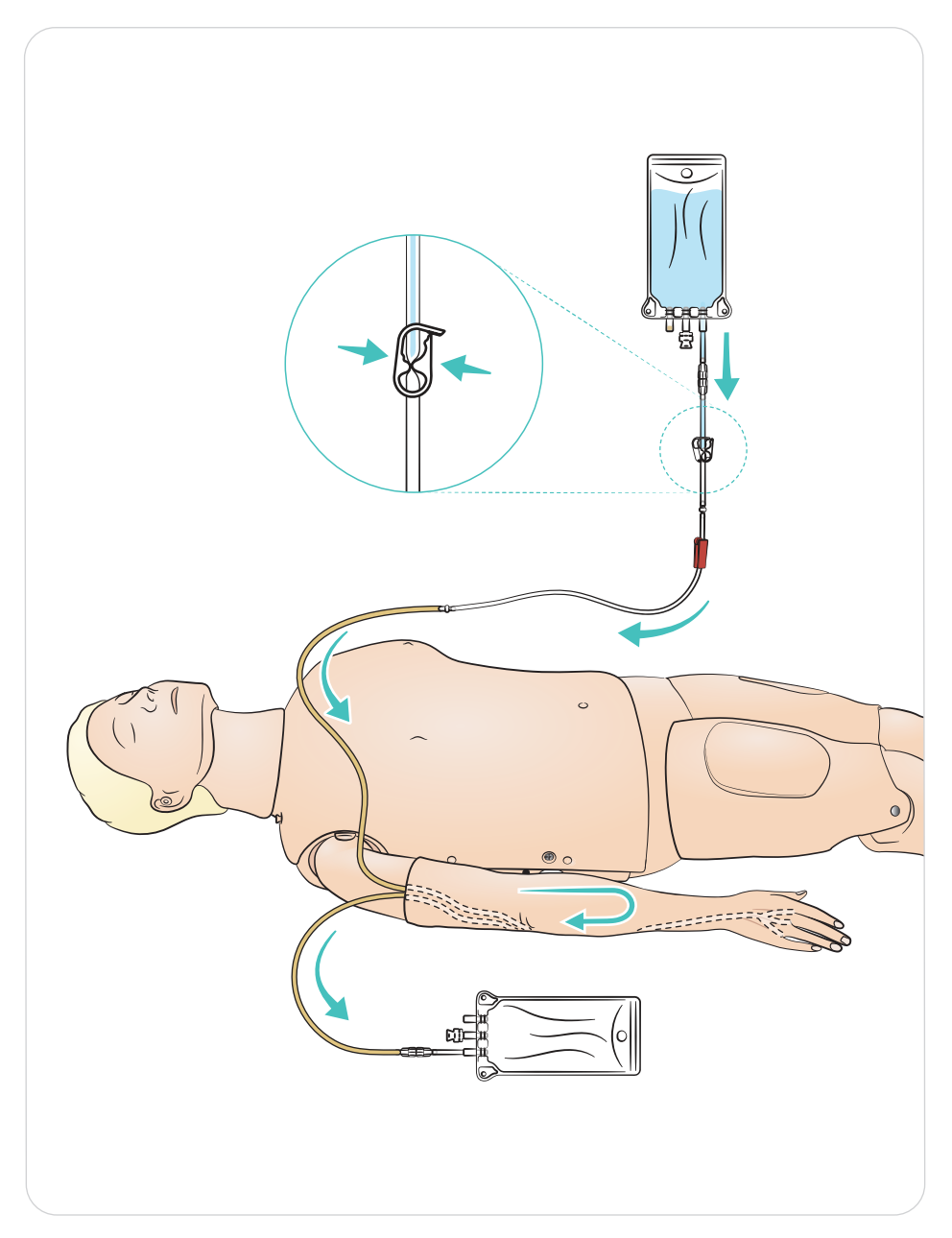

#### <span id="page-16-0"></span>Gleitmitteleinsatz

- Atemweg vor Beginn der Trainingssitzung mit zwei oder drei Sprühstößen Gleitmittel benetzen.
- Atemwegsmanagement-Materialien (Tuben, etc.) vor Beginn von Intubationen großzügig mit Gleitmittel benetzen. Im Verlauf der Sitzung bei Bedarf weiteres Gleitmittel auftragen.
- Verwenden Sie als Gleitmittel ausschließlich Gleitmittel für Atemwege von Laerdal. Kein Silikon oder anderes Gleitmittel verwenden, da dies zu Schäden am Trainingsmodell führen kann.
- Benetzen Sie die supraglottischen oder ET-Tuben vor dem Einsetzen mit Gleitmittel.

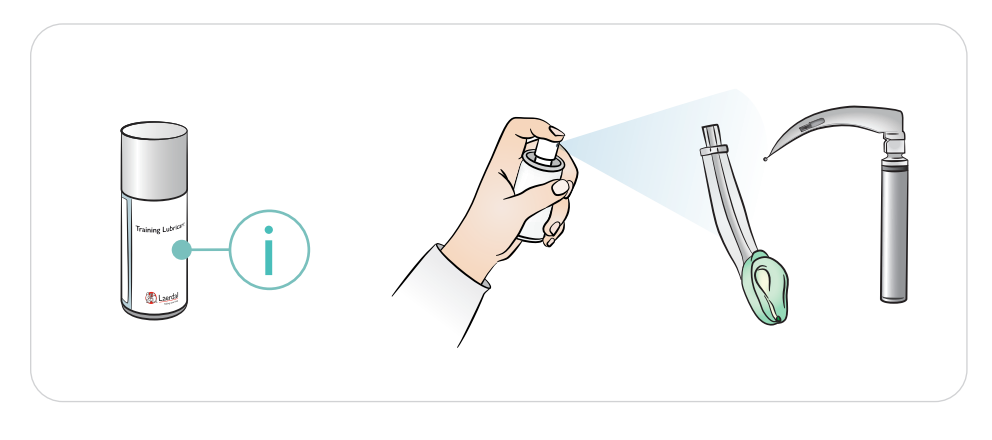

#### Hinweis

Der Kopf enthält elektrische Bauteile. Da der Atemweg nicht desinfiziert werden kann, keine *Mund-zu-Mund-/Mund-zu-Maske-Beatmung durchgeführt werden.*

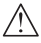

#### $\sqrt{\phantom{a}}\phantom{a}$ Sicherheitshinweise

- *Verwenden Sie als Gleitmittel ausschließlich Gleitmittel für Atemwege von Laerdal. Die Verwendung von anderen, nicht von Laerdal freigegebenen Gleitmitteln kann zu Schäden am Atemweg führen.*
- *Instrumente und Tuben vor dem Einführen in den Atemweg mit Gleitmittel behandeln. Ohne die Verwendung von Gleitmittel lassen sich Instrumente und Tuben nur schwer einführen, was zu Schäden am Atemweg führen kann.*
- *Der Atemweg im Atemwegekopf kann nicht vollständig desinfiziert werden, daher ist Folgendes zu unterlassen: Mund-zu-Mund-Beatmung, Mund-zu-Maske-Beatmung und das Einfüllen von künstlichem Erbrochenen zum Absaugen.*

## <span id="page-17-0"></span>Simulationsvorbereitung – IO-Tibia

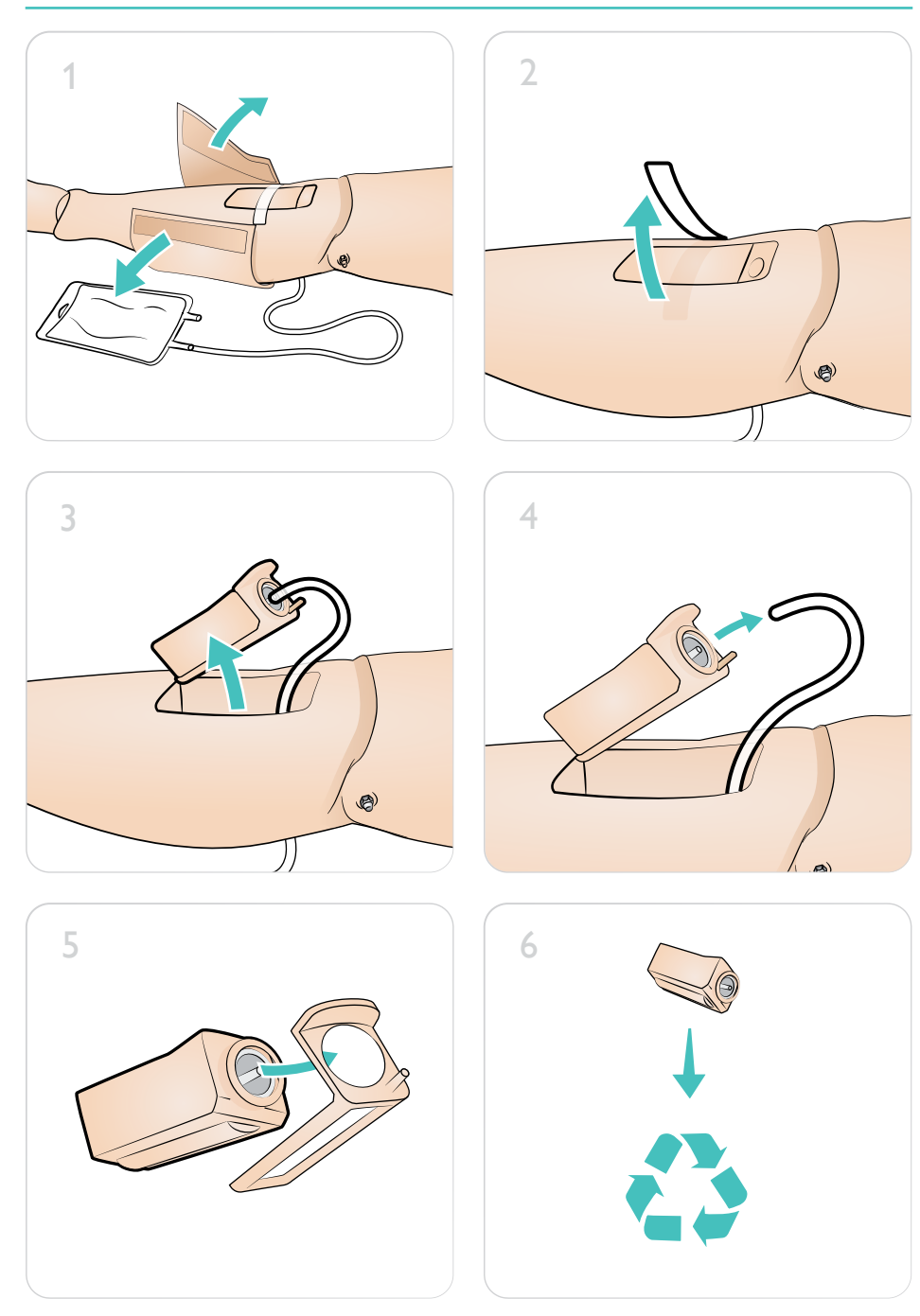

## Simulationsvorbereitung – IO-Tibia

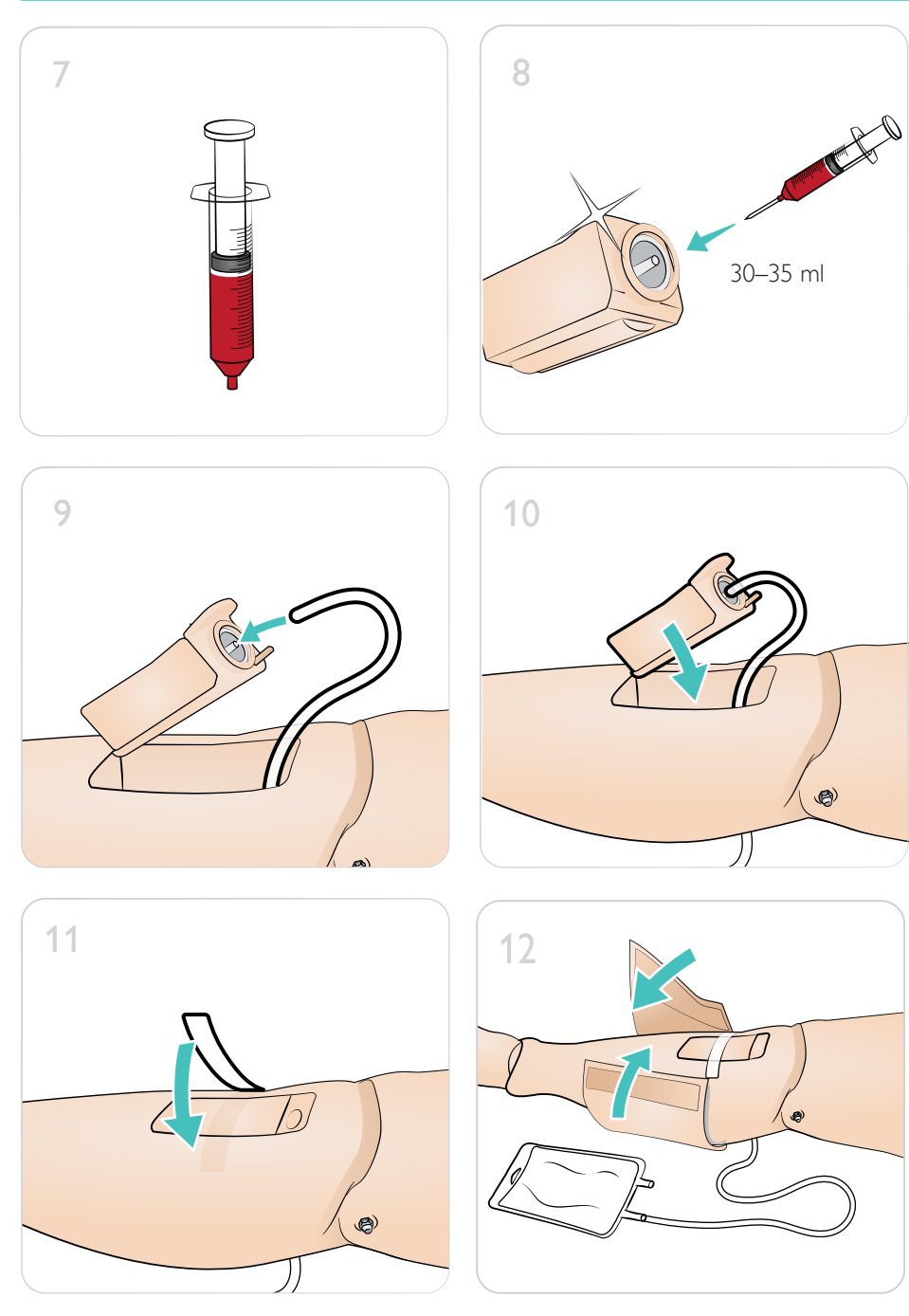

<span id="page-19-0"></span>Verwenden Sie verschiedene Pupillen zur Simulation verschiedener Patientenzustände.

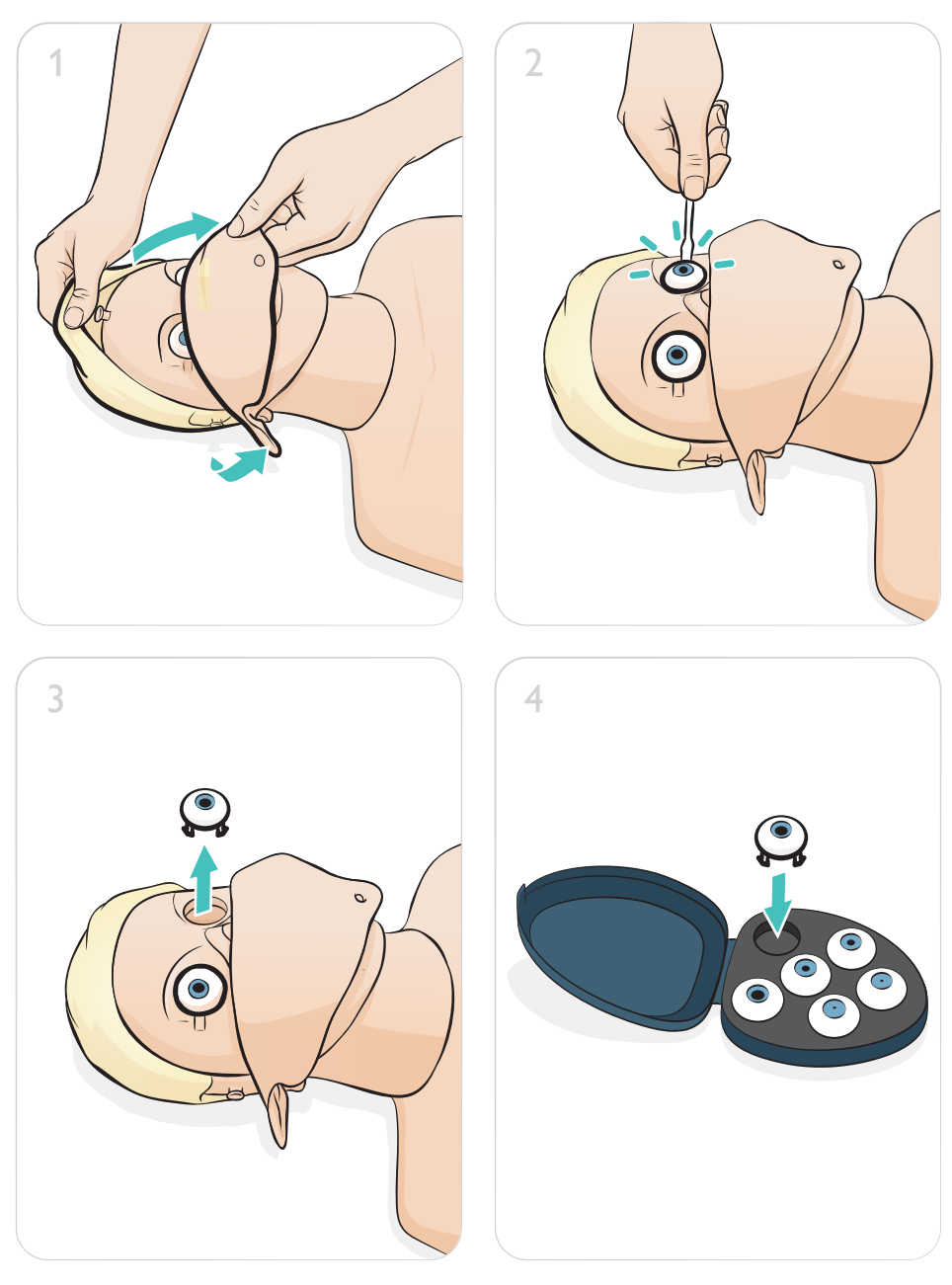

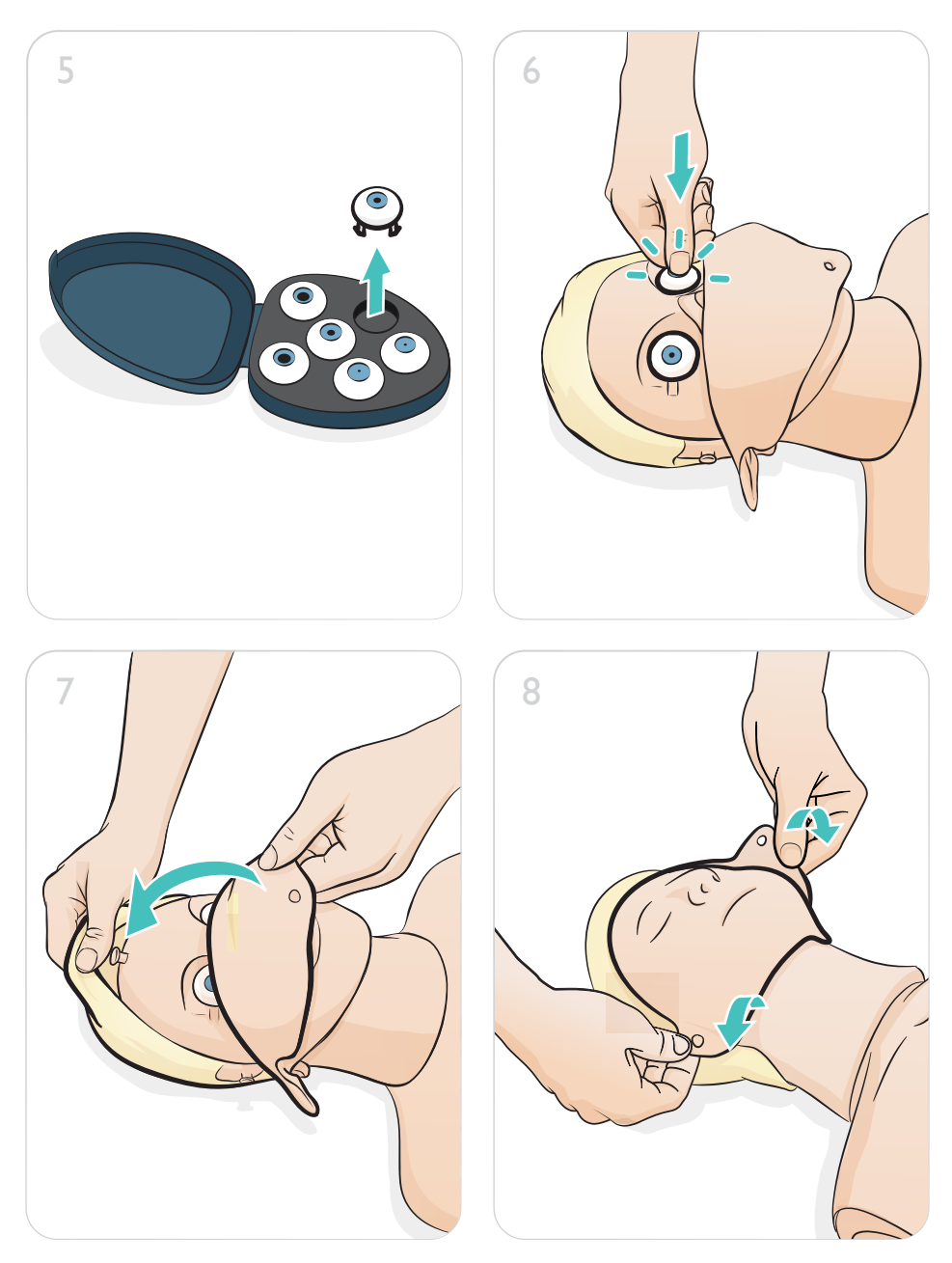

#### <span id="page-21-0"></span>Version Resusci Anne Simulator AED Link

Defibrillation unter Einsatz von ShockLink und Trainingselektroden. Die umfangreiche EKG-Bibliothek des SimPad PLUS (LLEAP) wird die interne ShockLink-EKG-Bibliothek überschreiben.

#### Sicherheitshinweis

*Das Defibrillationstraining darf nur unter Verwendung von ShockLink erfolgen. Weitere Informationen finden Sie in den wichtigen Produktinformationen zu ShockLink. Paddle-Adapter können nicht verwendet werden.*

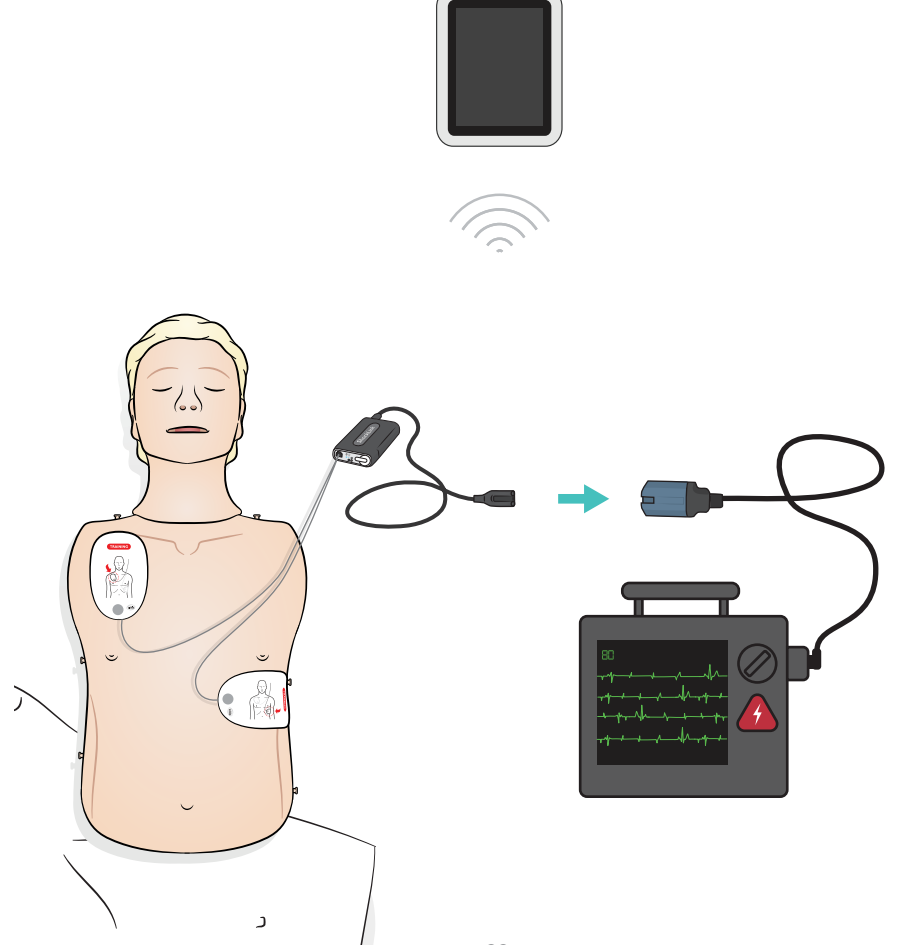

#### Version Resusci Anne Simulator Paddle

Die Paddle-Plates sind für die Verwendung mit manuellen Defibrillatoren mit Paddles bestimmt. Die Paddle-Plates können mithilfe des beiliegenden Konnektoren-Sets ausgetauscht werden.

#### Sicherheitshinweise

- *Die Defibrillation darf nur über die beiden Paddle-Plates ausgeführt werden. Alternativ können Sie das befestigte Konnektoren-Set nutzen und den HeartStart-Defibrillator mittels eines speziellen Trainingskabels verbinden.*
- *Um Überhitzung zu vermeiden, verwenden Sie maximal 2 x 360 J Defibrillatorentladungen pro Minute.*
- *Halten Sie den Brustkorb des Trainingsmodells trocken. Achten Sie bei Verwendung des IV-Arms darauf, dass das Trainingsmodell trocken bleibt.*
- *Um eine Beschädigung des Brustkorbs zu vermeiden, kein leitendes Gel und keine leitenden·Defibrillations-Pads verwenden, die für den Gebrauch am Patienten bestimmt sind.*

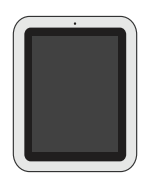

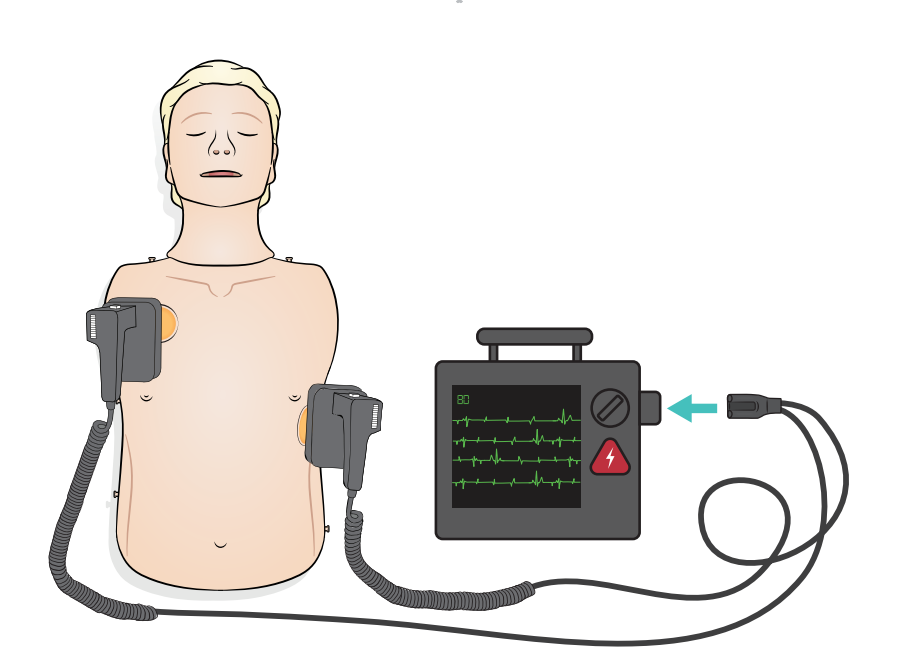

<span id="page-23-0"></span>Das EKG-Monitoring wird wie dargestellt über die vier EKG-Anschlüsse bereitgestellt. Das EKG-Monitoring kann in der EKG-Bibliothek des SimPad PLUS (LLEAP) ausgewählt werden. Der Leitungswähler des EKG-Defibrillators mit Monitor kann die ausgewählte(n) EKG-Leitung(en) bestimmen.

#### $\triangle$  Sicherheitshinweis

*Die EKG-Monitoring-Anschlüsse sind nicht für die Defibrillation oder Schrittmachertherapie bestimmt.* 

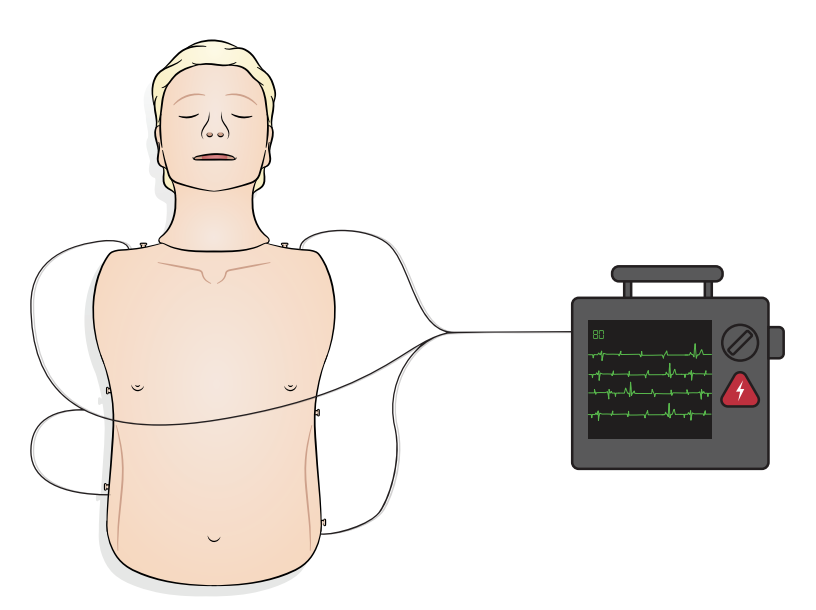

<span id="page-24-0"></span>Schließen Sie das SimPad an den Simulator an.

Anweisungen finden Sie im SimPad-Benutzerhandbuch. Besuchen Sie www.laerdal.com, um das Benutzerhandbuch für das SimPad herunterzuladen. Per USB-C-Kabel oder kabellos mit SimPad PLUS verbinden.

PC an Simulator anschließen (optional für SimPad-Patientenmonitor)

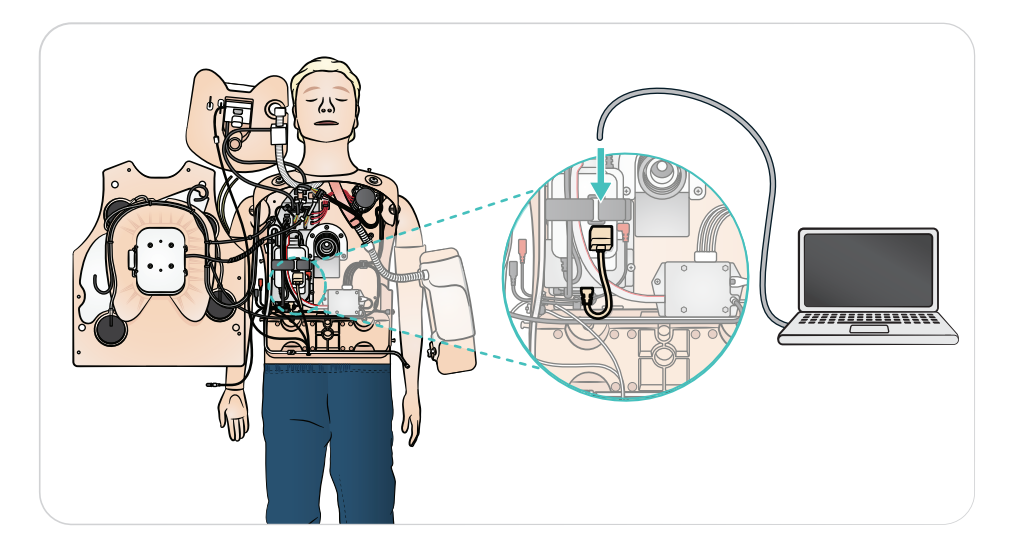

## <span id="page-25-0"></span>Anwendung – Beatmung

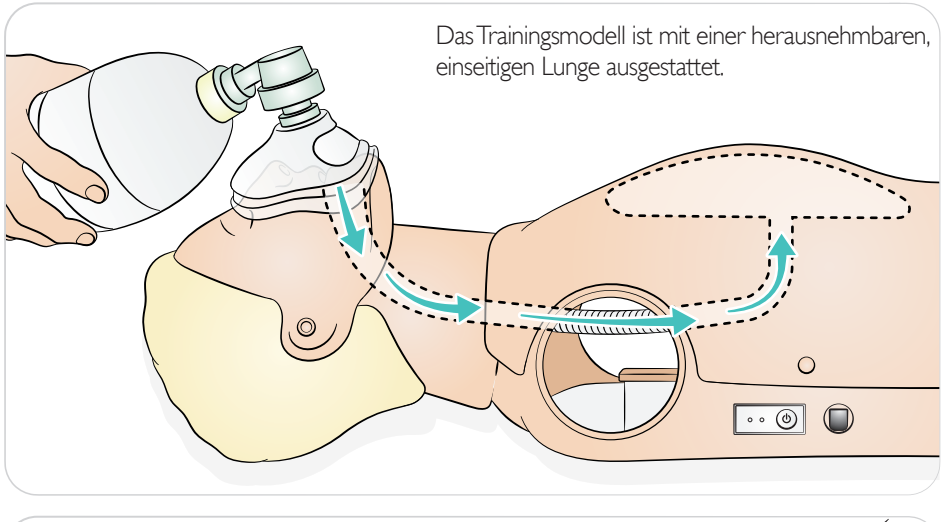

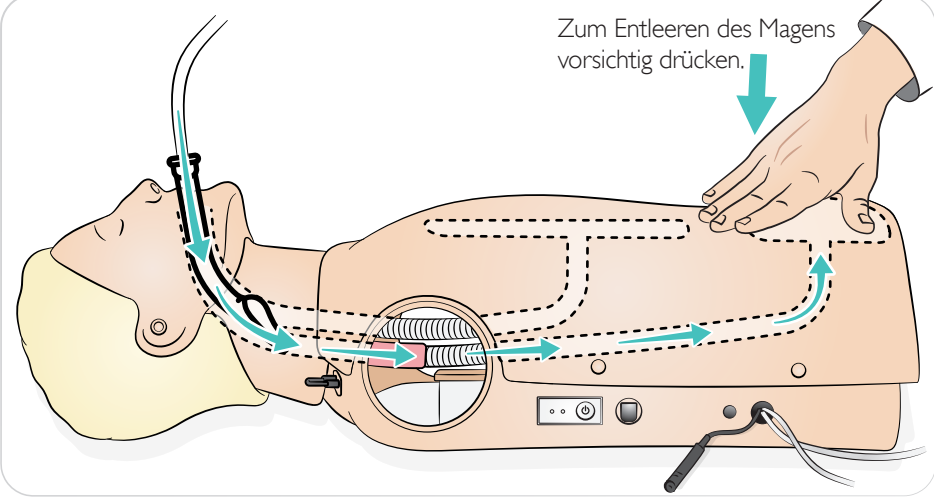

#### Atemwegsobstruktion

Hinweise

Atemwegsobstruktionen können durch das SimPad aktiviert werden.

 $\equiv$ 

- *Wenn der Simulator bei geschlossenem Verschlussventil ausgeschaltet wird, bleibt das Ventil geschlossen. Beim Einschalten des Simulators öffnet sich das Ventil automatisch.*
- *Kein künstliches Erbrochenes zum Absaugen verwenden.*

<span id="page-26-0"></span>Das Trainingsmodell erkennt die richtige Handposition.

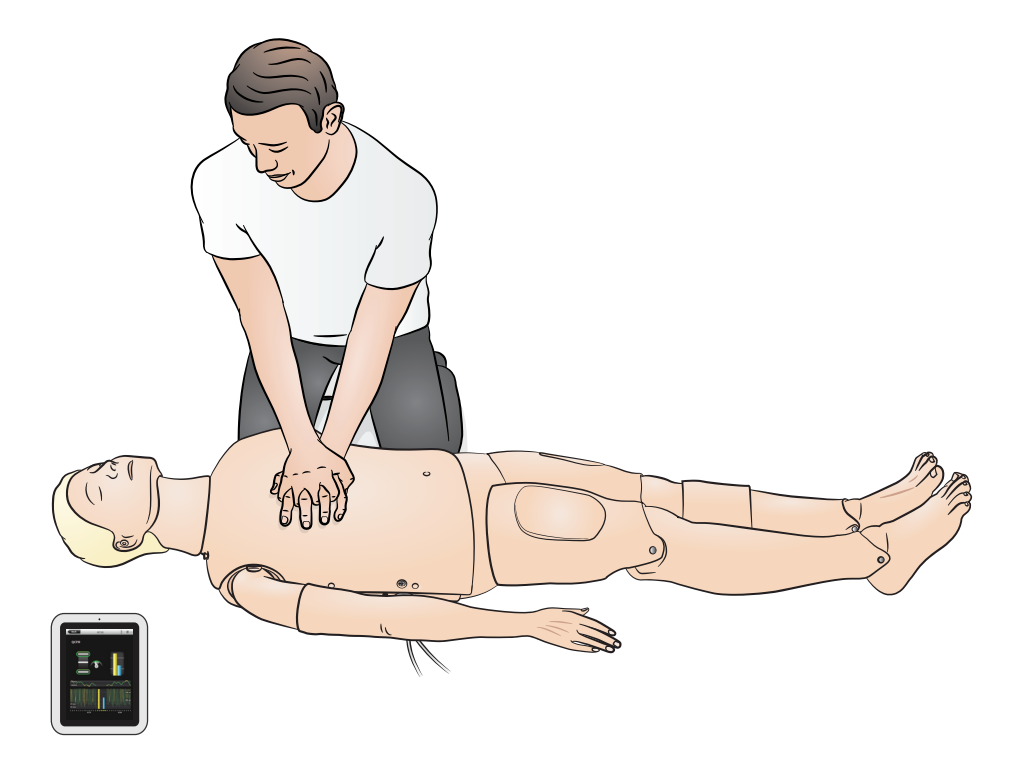

<span id="page-27-0"></span>Der Blutdruckarm, der am Simulator befestigt ist, ist für eine Rotation von etwa 220º konzipiert. Die speziell angepasste Blutdruckmanschette misst den Blutdruck manuell durch Auskultation der Korotkoff-Geräusche.

#### $\equiv$ Hinweise

- *• Verwenden Sie ausschließlich die mit dem RA-Sim-Modell mitgelieferte Blutdruckmanschette.*
- *• Der BD-Arm kann sich je nach Konfiguration links oder rechts befinden.*
- *• Weitere Anweisungen finden Sie in der Installationsanleitung für den BD-Arm.*

#### $\bigwedge$  Sicherheitshinweis

*Überdrehen Sie den Blutdruckarm nicht, um Schäden zu vermeiden.*

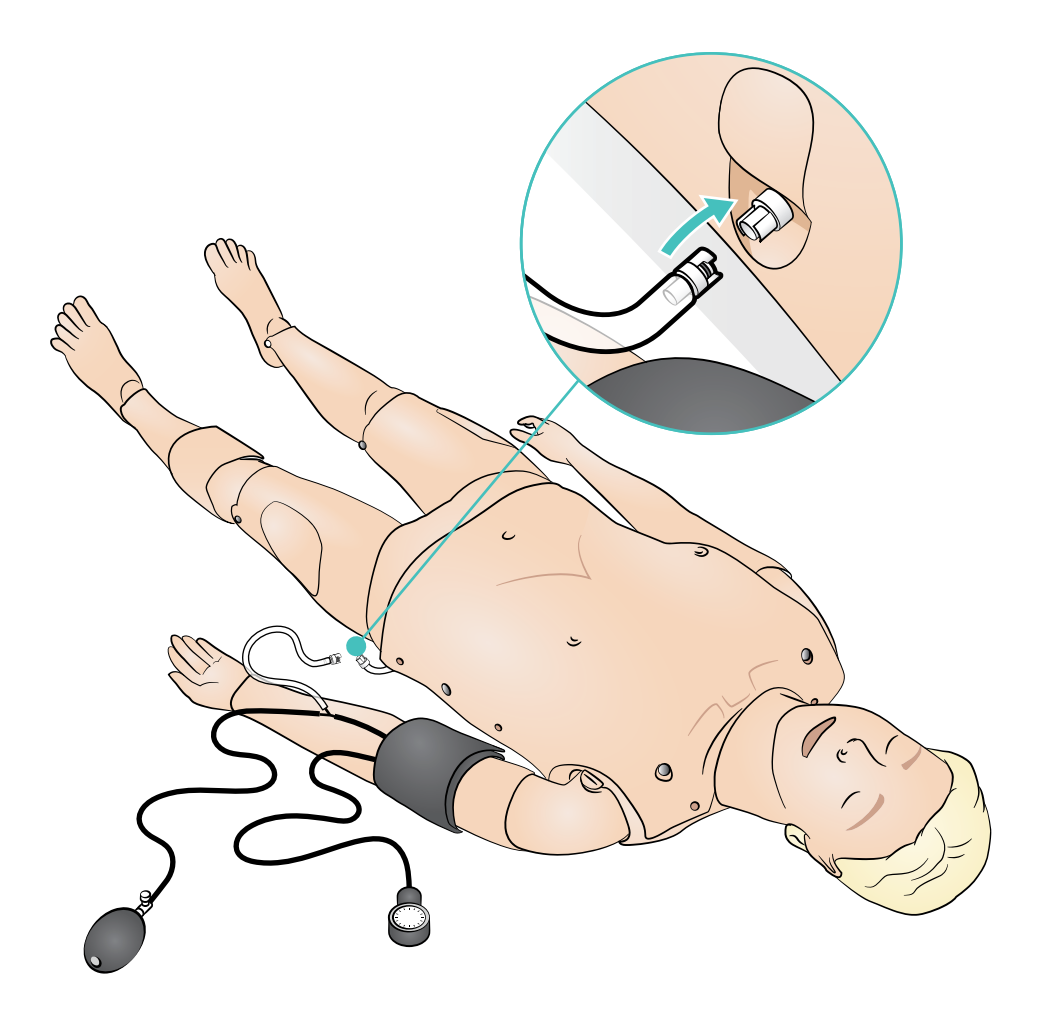

<span id="page-28-0"></span>Der IV-Arm lässt sich zur Simulation der intravenösen Gabe von Arzneien als Infusionen sowie Boli in die peripheren Venen des Unterarms, in die Ellenbogen-Beuge und den Handrücken verwenden.

- $\equiv$ 
	- Hinweise
- *Lagern Sie den Simulator nicht, solange sich noch Flüssigkeit im IV-Armsystem befindet. Verwenden Sie vor der Lagerung eine Injektionsspritze, um injiziertes Wasser aus den Schläuchen und Komponenten zu entleeren.*
- *• Der IV-Arm kann sich je nach Konfiguration links oder rechts befinden.*
- *• Weitere Anweisungen finden Sie in der Installationsanleitung für die Haut des IV-Arms und das Venen-Kit.*

Armbeuge V. mediana cubiti V. basilika Dorsale Venen

Empfohlene Nadelgrößen: 22–24 G

## <span id="page-29-0"></span>Verwendung – Intramuskuläre Injektionen (IM-Injektionen)

Simulierte Medikamente können über intramuskuläre Injektionen an mehreren Stellen verabreicht werden. Reinigen Sie die IM-Schaumpads nach jedem Gebrauch. Weitere Informationen finden Sie im Abschnitt "Reinigung".

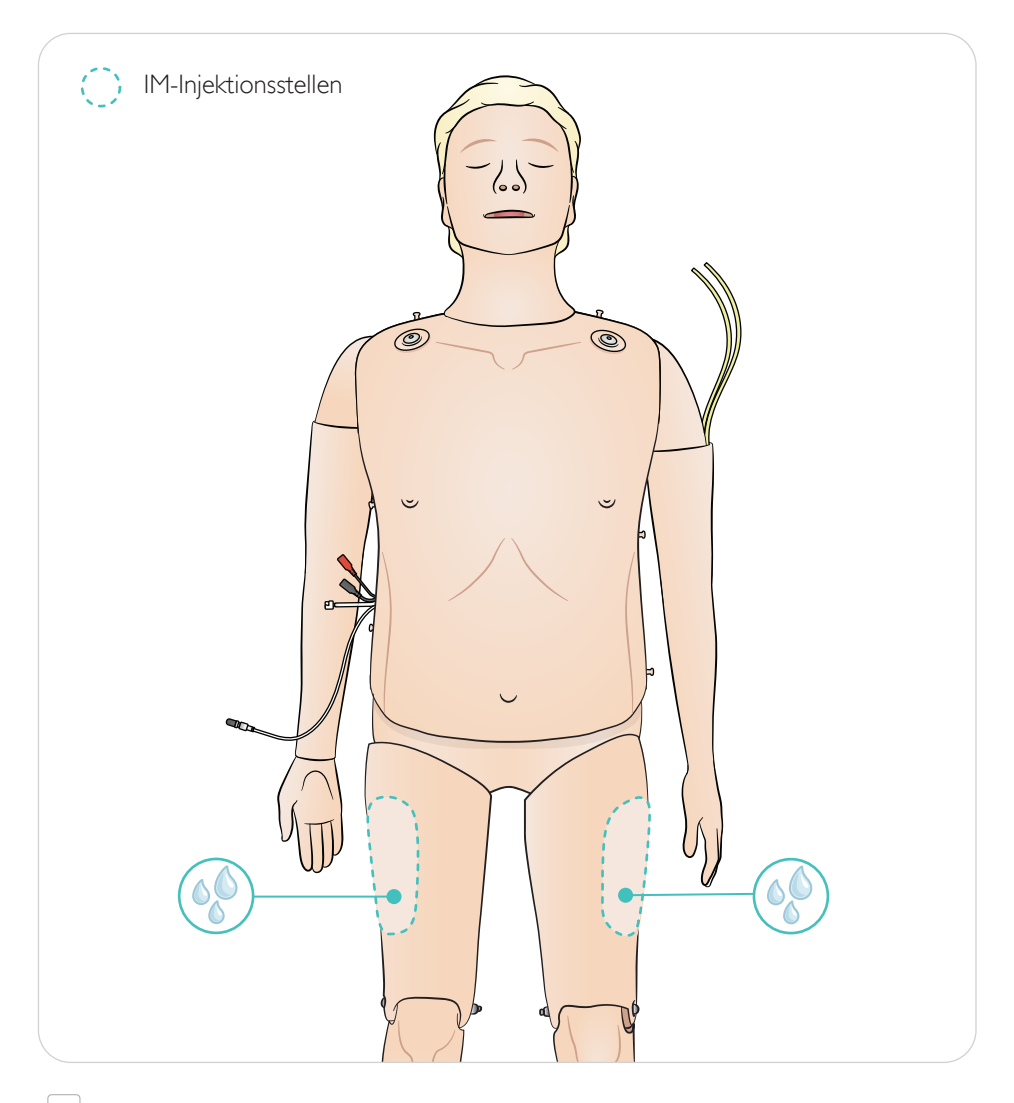

## **E**<br>Hinweise

- *• Injizieren Sie keine Flüssigkeiten in die Oberschenkel.*
- *• Empfehlung: Verwenden Sie spitze Nadeln von höchstens 21 G.*
- *• Injizieren Sie nur destilliertes Wasser.*
- *• Subkutane Injektionen sind nicht möglich.*

#### <span id="page-30-0"></span>Allgemeines

Vorbeugende Wartung ist das beste Mittel, einen optimalen Betrieb zu gewährleisten. In regelmäßigen Abständen sollte eine Generalinspektion durchgeführt werden.

Alle Hautpartien, die nicht regulär desinfiziert werden, regelmäßig mit warmem Seifenwasser oder mit Reinigungstüchern für Trainingsmodelle reinigen.

Die meisten Flecken können mithilfe von warmem Seifenwasser oder mit Reinigungstüchern für Trainingsmodelle von Laerdal entfernt werden. Testen Sie Reinigungsmittel vor Gebrauch an einer unkritischen Stelle (z. B. unter der Brusthülle).

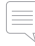

Hinweis

*Farbpigmente von Lippenstiften und Schreibstiften können möglicherweise nicht entfernt werden. Vermeiden Sie den Gebrauch von farbigen Kunststoffhandschuhen, wenn Sie mit dem Trainingsmodell arbeiten. Auch sie können zu Verfärbungen führen.*

#### Pads für die IM-Injektion

Entfernen Sie die Pads für die IM-Injektion sofort nach Gebrauch vom Simulator. Drücken Sie, um überschüssige Flüssigkeiten zu entfernen. Lassen Sie es an der Luft trocknen.

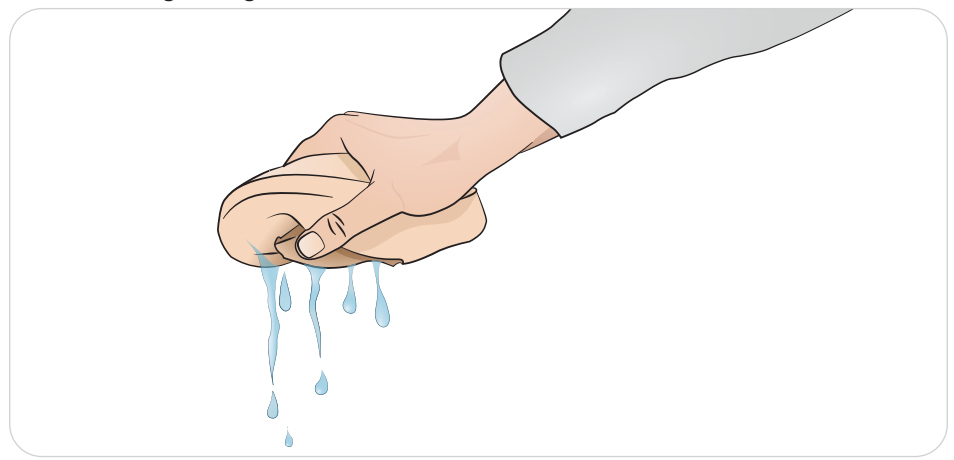

Die Pads für die IM-Injektion verfügen über eine Schaumstofffüllung, die zum Trocknen entfernt werden muss. Entfernen Sie den Schaumstoff durch den Schlitz auf der Rückseite des Pads. Drücken Sie überschüssige Flüssigkeit aus dem Pad heraus. Tauchen Sie Schaumstoff in eine schwache Lösung aus Leitungswasser und Bleiche und drücken Sie ihn dann aus, um die Bleichelösung zu entfernen. Lassen Sie es an der Luft trocknen und setzen Sie es wieder ein. Sie können Talkumpuder verwenden, um das Wiedereinsetzen zu erleichtern.

#### Hinweis

*Wenn sich feuchte Injektionspads über einen längeren Zeitraum hinweg im Trainingsmodell befinden, wird dadurch die Entstehung von Schimmel begünstigt.*

## <span id="page-31-0"></span>Wartung – Auswechseln des Magens

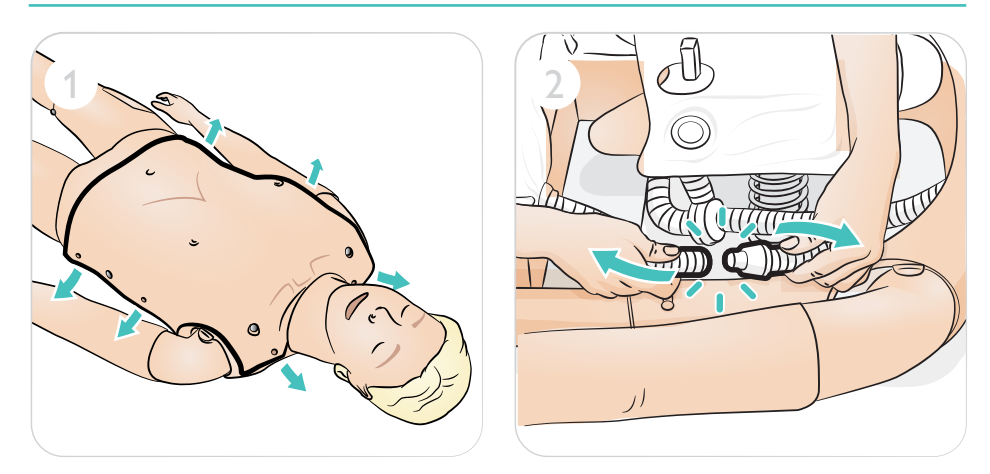

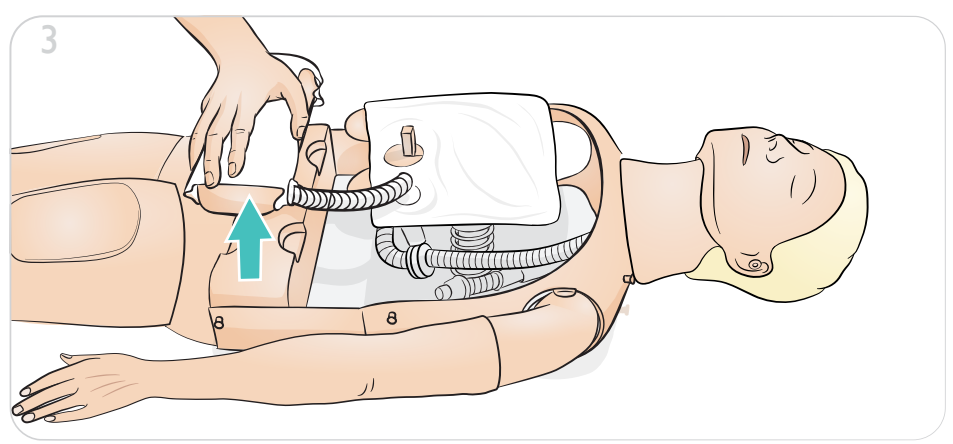

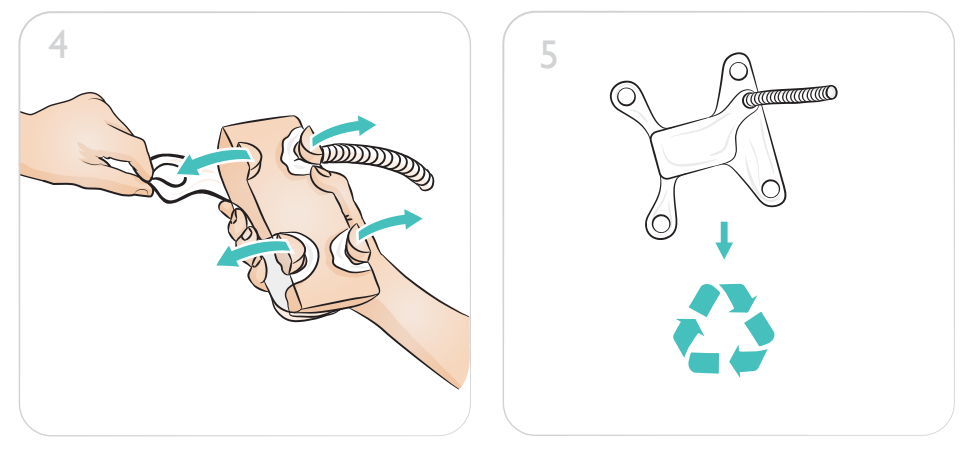

## Wartung – Auswechseln des Magens

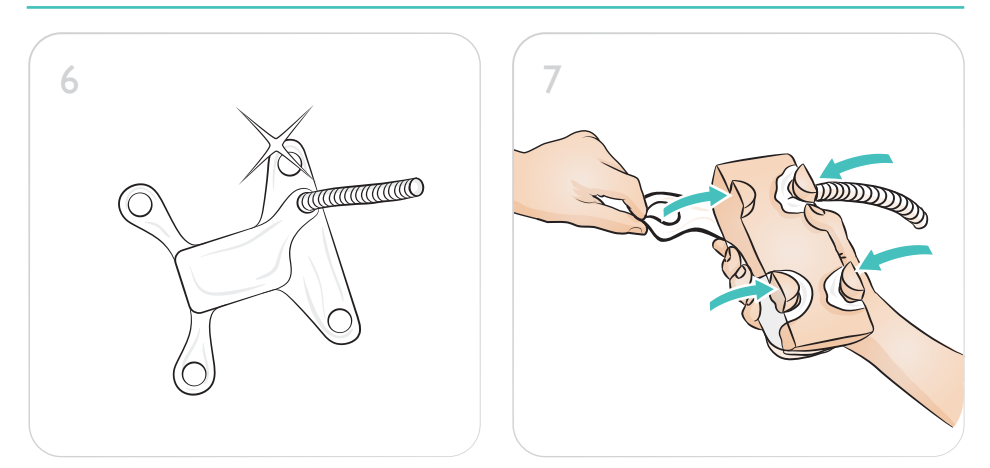

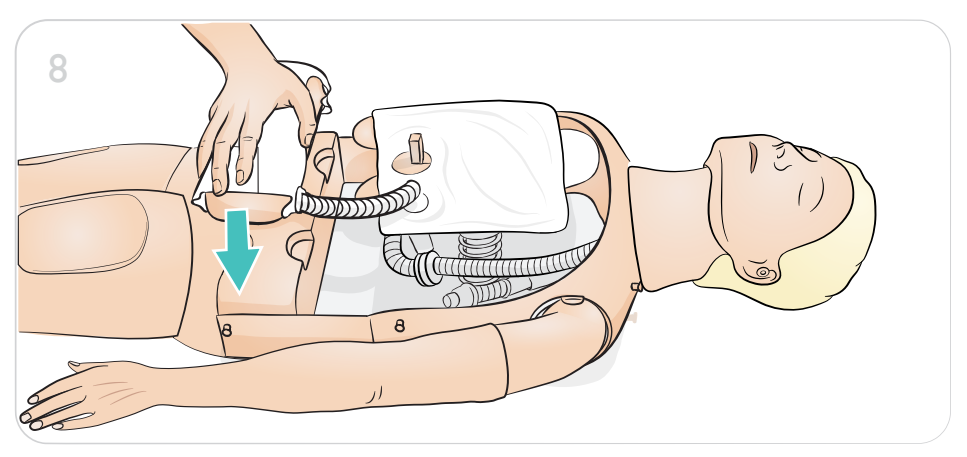

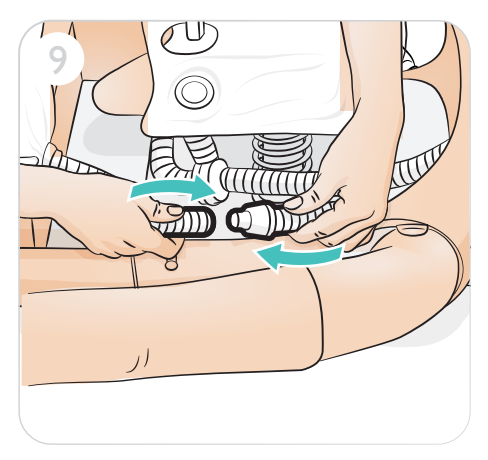

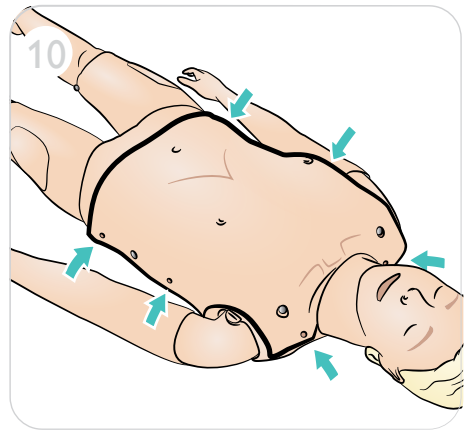

## <span id="page-33-0"></span>Wartung – Auswechseln der Lunge

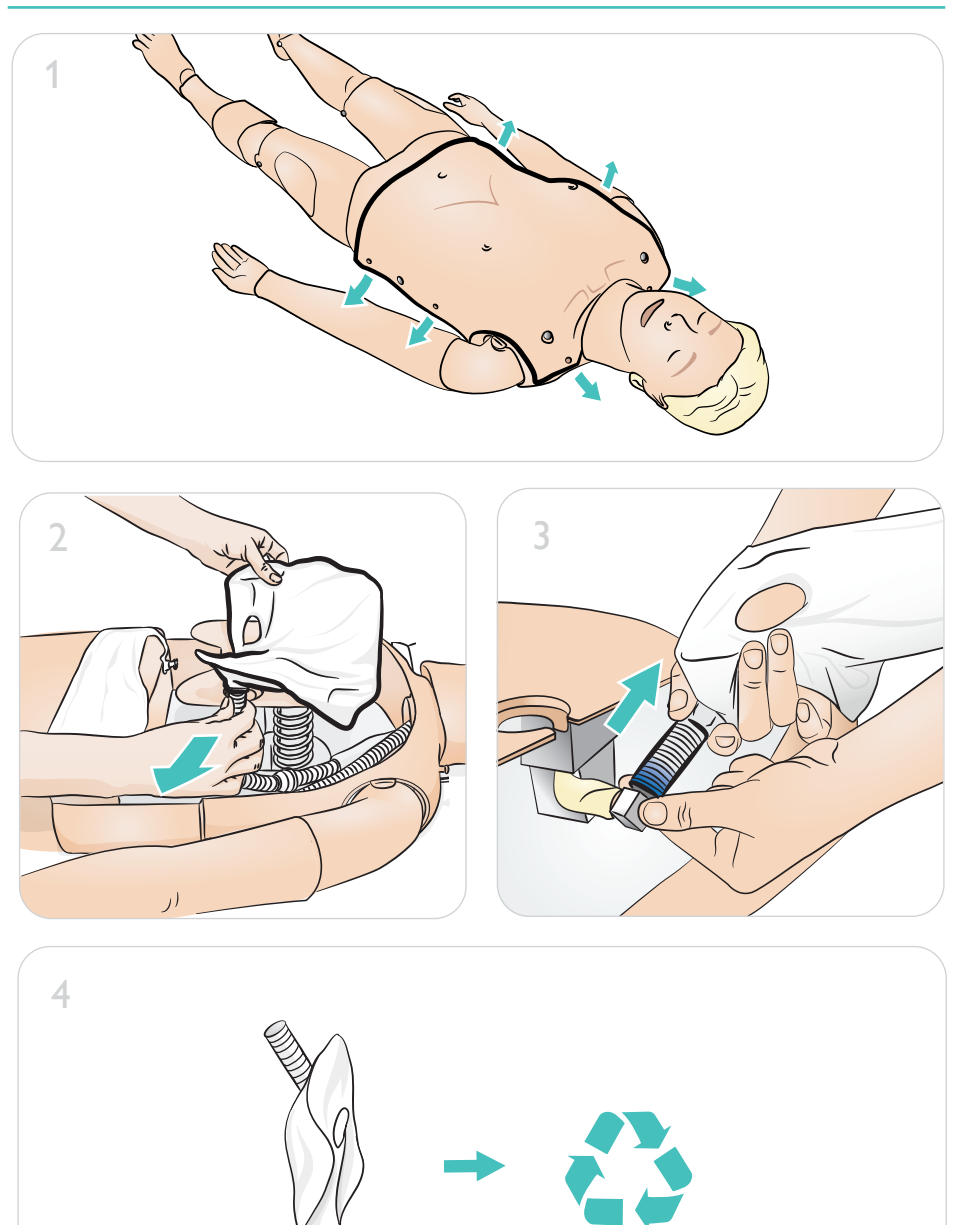

## Wartung – Auswechseln der Lunge

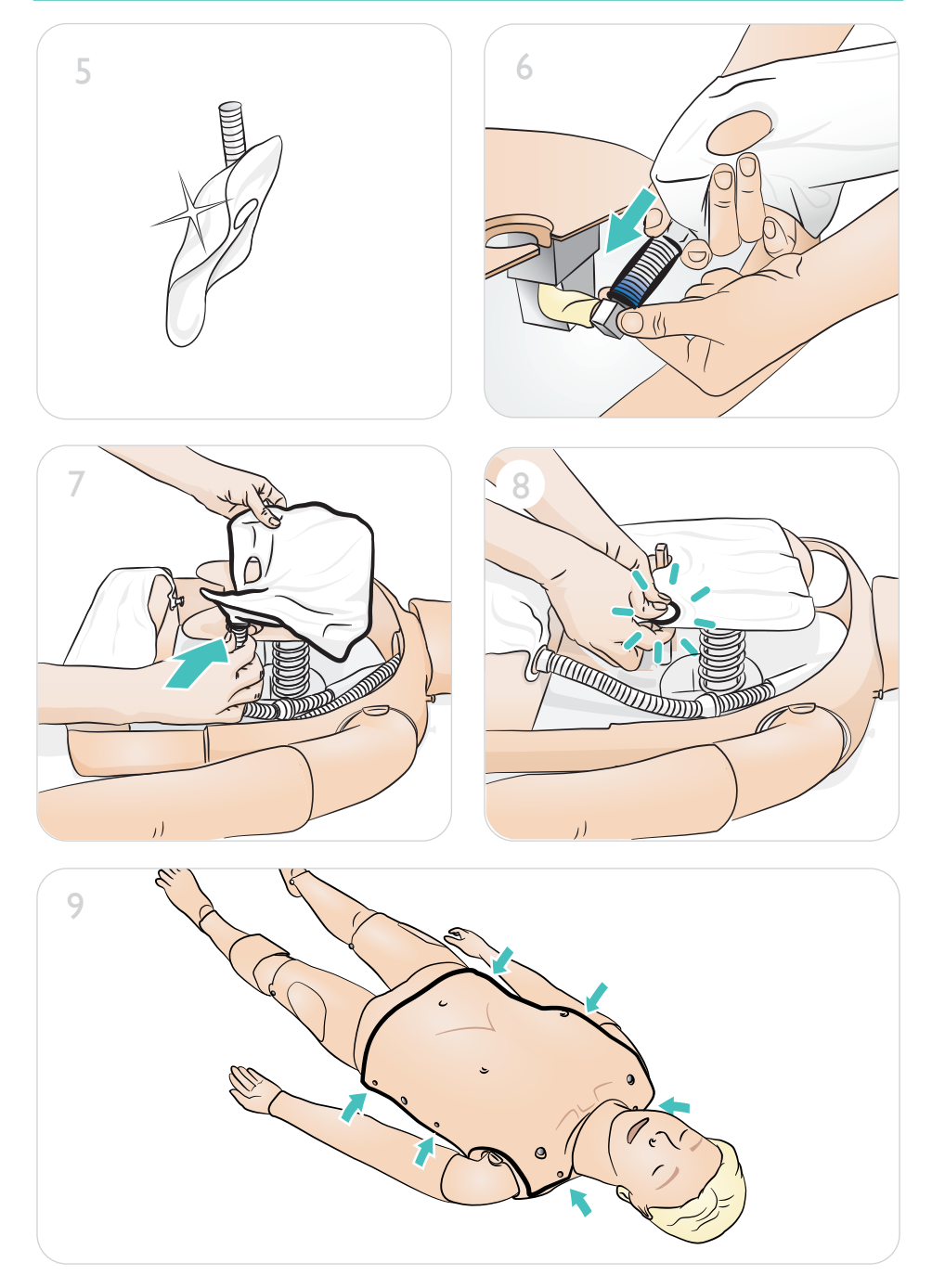

<span id="page-35-0"></span>Wartung – Auswechseln der Blasen für die Brustkorbhebung

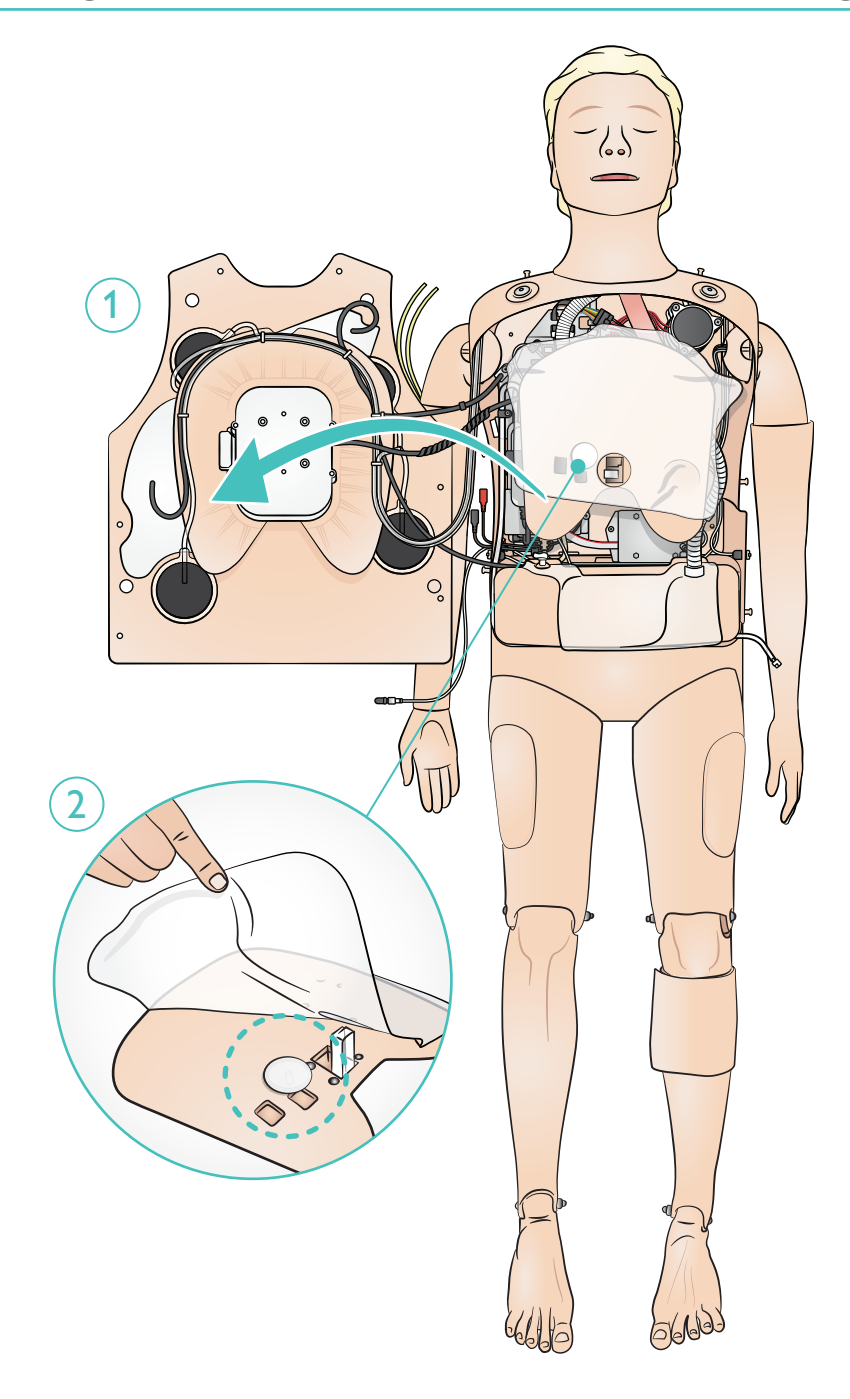

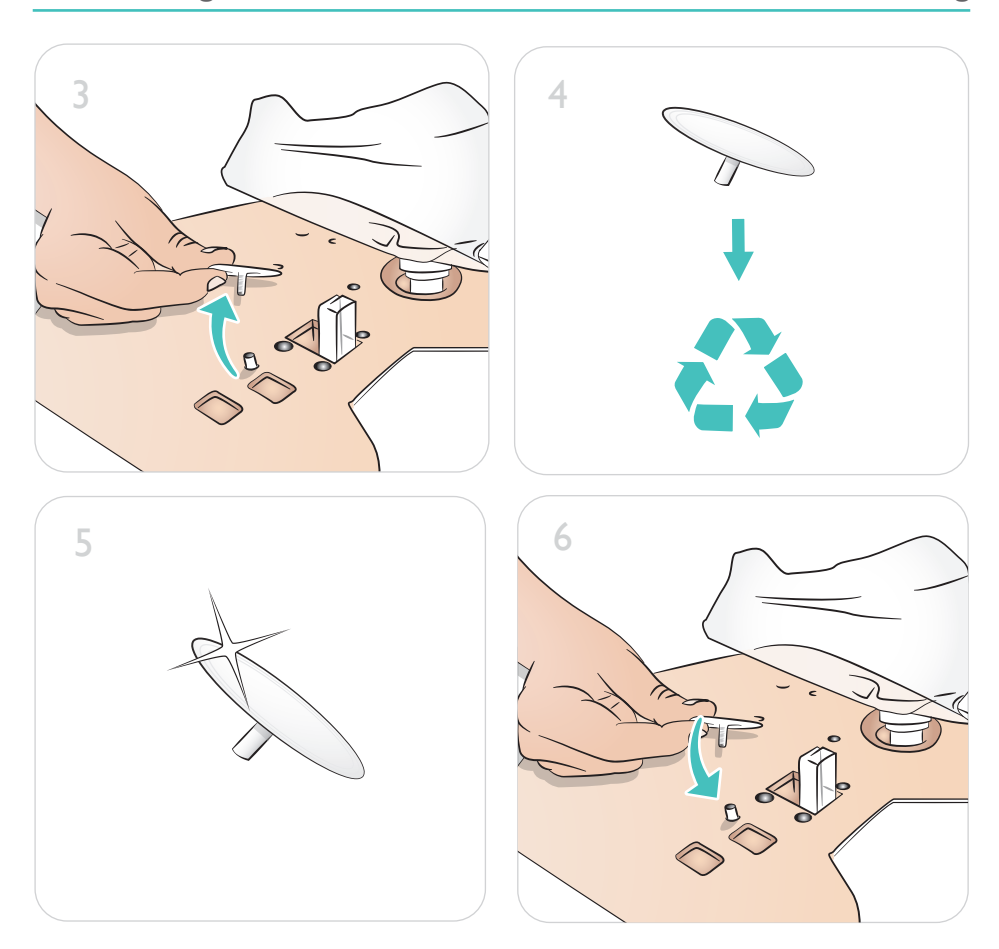

## Wartung – Auswechseln der Blasen für die Brustkorbhebung

<span id="page-37-0"></span>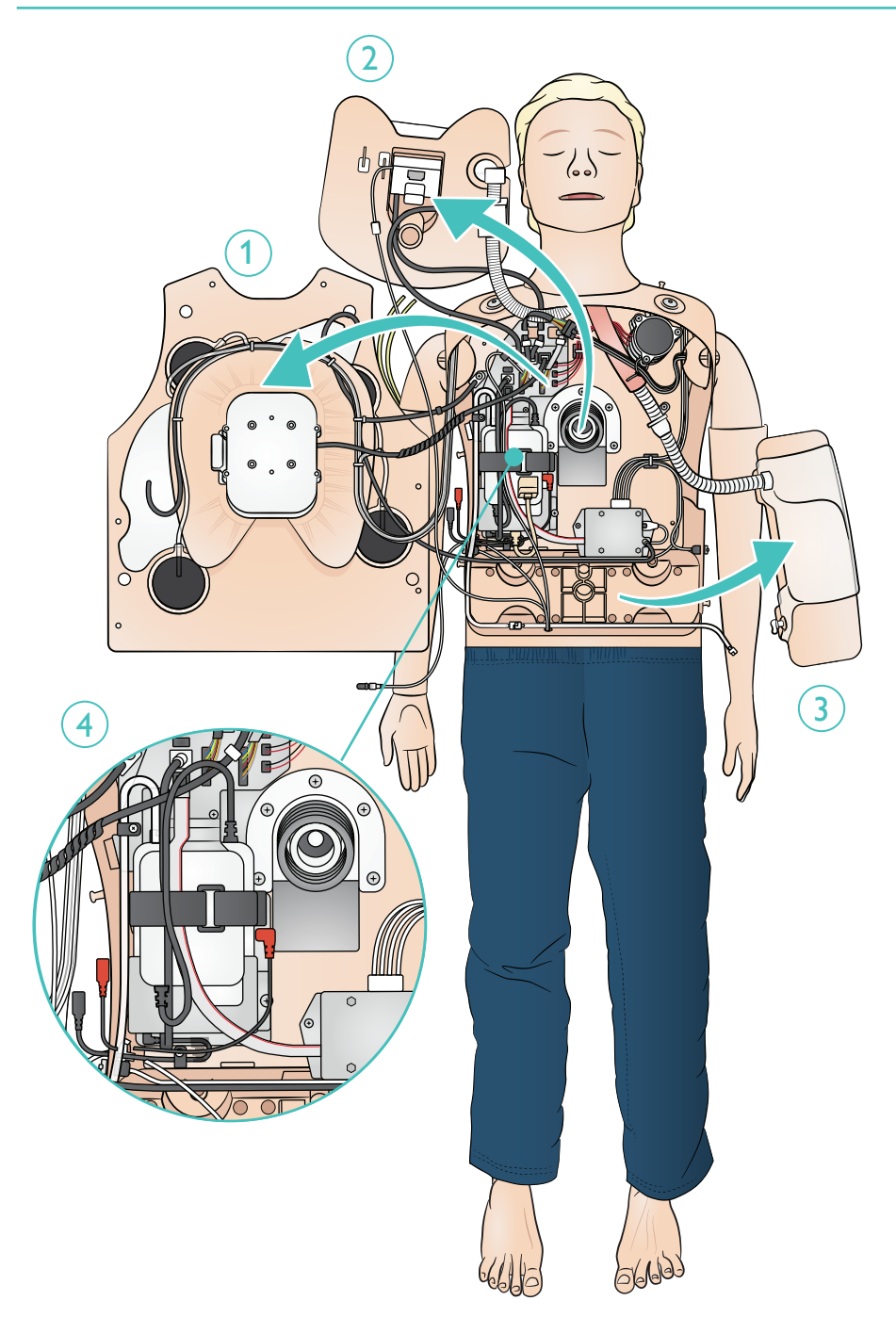

## Wartung – Batteriewechsel

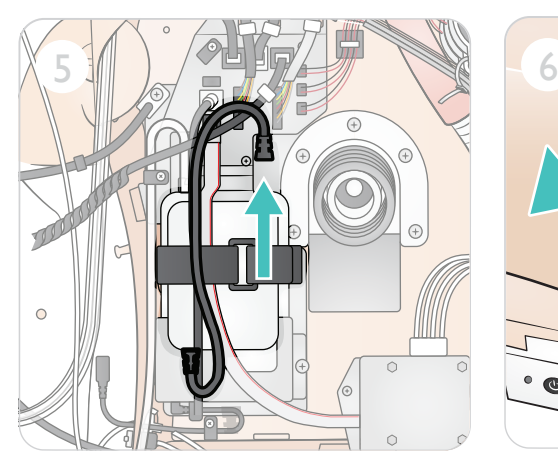

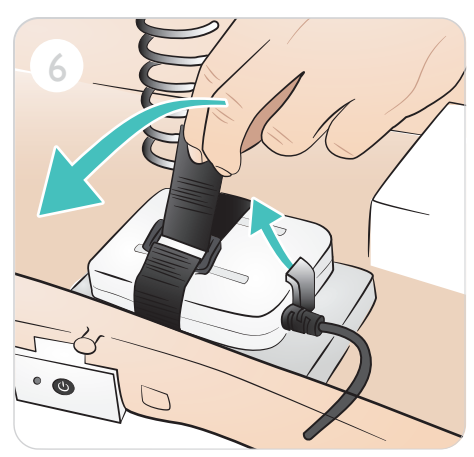

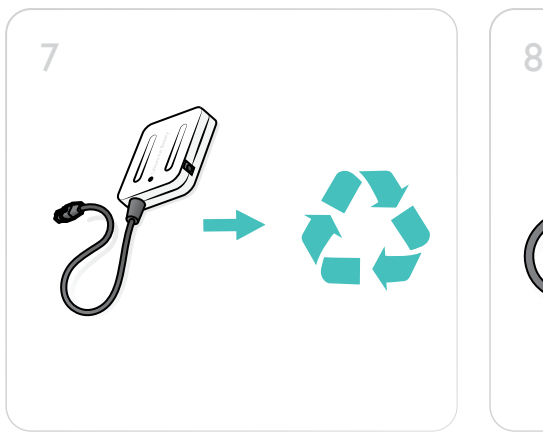

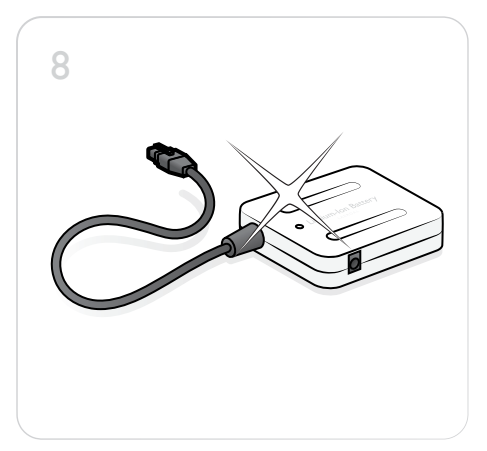

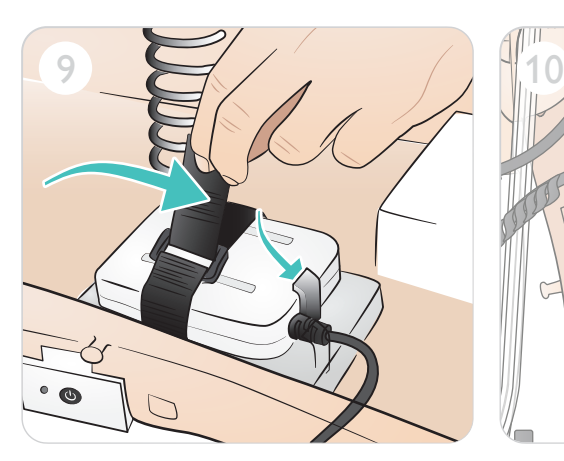

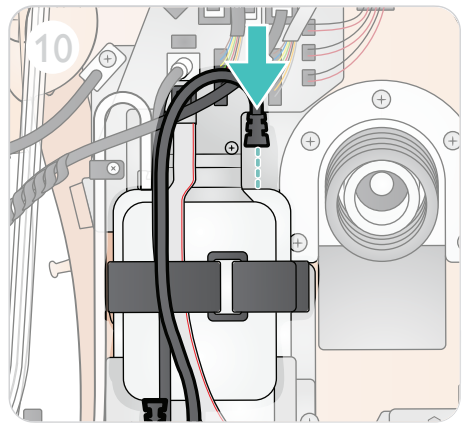

© 2019 Laerdal Medical AS. Alle Rechte vorbehalten.

Hersteller: Laerdal Medical AS P.O. Box 377 Tanke Svilandsgate 30, 4002 Stavanger, Norway Tel.: (+47) 51 51 17 00

Gedruckt in Norwegen

20-16109 Rev A 20-16109 Rev A

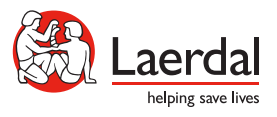

www.laerdal.com